# Oracle® Communications Convergent Charging Controller

Service Logic Execution Environment Alarms Guide Release 12.0.0

December 2017

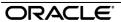

### Copyright

Copyright © 2017, Oracle and/or its affiliates. All rights reserved.

This software and related documentation are provided under a license agreement containing restrictions on use and disclosure and are protected by intellectual property laws. Except as expressly permitted in your license agreement or allowed by law, you may not use, copy, reproduce, translate, broadcast, modify, license, transmit, distribute, exhibit, perform, publish, or display any part, in any form, or by any means. Reverse engineering, disassembly, or decompilation of this software, unless required by law for interoperability, is prohibited.

The information contained herein is subject to change without notice and is not warranted to be error-free. If you find any errors, please report them to us in writing.

If this is software or related documentation that is delivered to the U.S. Government or anyone licensing it on behalf of the U.S. Government, then the following notice is applicable:

U.S. GOVERNMENT END USERS: Oracle programs, including any operating system, integrated software, any programs installed on the hardware, and/or documentation, delivered to U.S. Government end users are "commercial computer software" pursuant to the applicable Federal Acquisition Regulation and agency-specific supplemental regulations. As such, use, duplication, disclosure, modification, and adaptation of the programs, including any operating system, integrated software, any programs installed on the hardware, and/or documentation, shall be subject to license terms and license restrictions applicable to the programs. No other rights are granted to the U.S. Government.

This software or hardware is developed for general use in a variety of information management applications. It is not developed or intended for use in any inherently dangerous applications, including applications that may create a risk of personal injury. If you use this software or hardware in dangerous applications, then you shall be responsible to take all appropriate fail-safe, backup, redundancy, and other measures to ensure its safe use. Oracle Corporation and its affiliates disclaim any liability for any damages caused by use of this software or hardware in dangerous applications.

Oracle and Java are registered trademarks of Oracle and/or its affiliates. Other names may be trademarks of their respective owners.

Intel and Intel Xeon are trademarks or registered trademarks of Intel Corporation. All SPARC trademarks are used under license and are trademarks or registered trademarks of SPARC International, Inc. AMD, Opteron, the AMD logo, and the AMD Opteron logo are trademarks or registered trademarks of Advanced Micro Devices. UNIX is a registered trademark of The Open Group.

This software or hardware and documentation may provide access to or information about content, products, and services from third parties. Oracle Corporation and its affiliates are not responsible for and expressly disclaim all warranties of any kind with respect to third-party content, products, and services unless otherwise set forth in an applicable agreement between you and Oracle. Oracle Corporation and its affiliates will not be responsible for any loss, costs, or damages incurred due to your access to or use of third-party content, products, or services, except as set forth in an applicable agreement between you and Oracle.

## Contents

| Alarm Topic Description1                    |  |
|---------------------------------------------|--|
| Service Logic Execution Environment Alarms3 |  |

## **Alarm Topic Description**

#### **Alarm generation**

Alarms on each configured node are written to the syslog and are then captured by the smsAlarmDaemon for entry in the SMF database.

For management of these alarms, refer to Service Management System Technical Guide.

#### **Severity levels**

This table describes the alarms severity levels.

| Level    | Abbr | Description                                                                                                    |
|----------|------|----------------------------------------------------------------------------------------------------|
| Critical | С    | These alarms are raised when the application has encountered an error which indicates that the system is unable to function.         |
| Error    | E    | These alarms indicate the application has encountered a serious problem completing a necessary task and could not complete the task. |
| Warning  | W    | Warnings are raised to indicate the application encountered a problem completing a non-mission critical task.                        |
| Notice   | N    | Notices are raised to indicate that the application has completed a task successfully.                                               |

#### **Alarm format**

#### Alarms usually follow this format:

Mon DD 24:MM:SS hostname process name: [ID alarmID user.severity] process(PID) SEVERITY: Alarm text with possible variables

#### Where:

| Variable                        | Description                                           |
|---------------------------------|-------------------------------------------------------|
| Mon DD                          | Month and date the alarm was logged.                  |
| 24:MM:SS                        | Time the alarm was logged in 24 hour format.          |
| hostname                        | Name of the machine on which the alarm was generated. |
| process name                    | Name of the process which logged the alarm.           |
| alarmID ID number of the alarm. |                                                       |
| severity                        | Alarm severity.                                       |
| process                         | Name of the process which logged the alarm.           |
| PID                             | Process ID of the process which logged the alarm.     |
| SEVERITY                        | Alarm severity.                                       |

| Alarm text | Alarm text. This may include variables such as node number.                    |
|------------|--------------------------------------------------------------------------------|
|            | <b>Note</b> : In some cases the entire alarm text is generated from variables. |

Note: Some alarms from some subsystems may have a different format.

Example: This text shows an smsMaster alarm about pending update queues.

```
Mar 30 13:34:54 prodsmp1 smsMaster: [ID 953149 user.warning] smsMaster(17833) WARNING: Pending queue now above 15 (Worst Node 317)
```

#### Alarm text and variables

The %d and %s symbols represent variables within the alarm text. These values are generated by the subsystem and added to the message when the alarm is raised.

Usually the %d is a number and the %s is text in the context of the message to complete the alarm message. Occasionally other % symbols are also used (for example, %u) for different variables.

#### **Further information**

For more information about:

- The SMS Alarms subsystem, see Service Management System Technical Guide
- Creating and maintaining the SMS Alarm Relay rule set, see Service Management System User's Guide

## **Service Logic Execution Environment Alarms**

| Alarm  | Severity | Text                                                                                                    | Cause                                                                        | Resolution                                                                                                    | Service |
|--------|----------|----------------------------------------------------------------------------------------------------|------------------------------------------------------------------------------|----------------------------------------------------------------------------------------------------|---------|
| 250000 | CRITICAL | DEF123replicationIF: replicationIF(%d) CRITICAL: Update Loader %d now out of history on master %d                                                      | Communication<br>between SMP and SCP<br>has been lost for<br>extended period | Refer to application expert first. A full replication resync may be required. Please see SMS Technical Guide for information on this manual process this activity should only be perform by an expert operator.              | SLEE    |
| 250001 | ERROR    | DEF123replicationIF: replicationIF(%d) ERROR: Could not stat() language index fileZZZ                                                                  | Kernel communication/disk error.                                             | Assuming basic UNIX skills (Check the following). 1) Does the specified file exist? 2) Are the correct permissions set for the file? 3) Is the file corrupt, can it be opened? 4) Is the disk full? Finally contact support. | SLEE    |
| 250002 | ERROR    | DEF123replicationIF: replicationIF(%d) ERROR: Could not load either the requested language file or Default.lang! Falling back to untranslated strings. | Kernel communication/disk error.                                             | Assuming basic UNIX skills (Check the following). 1) Does the specified file exist? 2) Are the correct permissions set for the file? 3) Is the file corrupt, can it be opened? 4) Is the disk full? Finally contact support. | SLEE    |
| 250003 | ERROR    | DEF123replicationIF: replicationIF(%d) ERROR: Could not read language index fileZZZ                                                                    | Kernel communication/disk error.                                             | Assuming basic UNIX skills (Check the following). 1) Does the specified file exist? 2) Are the correct permissions set for the file? 3) Is the file corrupt, can it be opened? 4) Is the disk full? Finally contact support. | SLEE    |

| Alarm  | Severity | Text                                                                                                    | Cause                            | Resolution                                                                                                    | Service |
|--------|----------|----------------------------------------------------------------------------------------------------|----------------------------------|----------------------------------------------------------------------------------------------------|---------|
| 250004 | WARNING  | DEF123replicationIF: replicationIF(%d) WARNING: cmnConfigGetStringVector: unable to openZZZ                       | Kernel communication/disk error. | Assuming basic UNIX skills (Check the following). 1) Does the specified file exist? 2) Are the correct permissions set for the file? 3) Is the file corrupt, can it be opened? 4) Is the disk full? Finally contact support. |         |
| 250005 | WARNING  | DEF123replicationIF: replicationIF(%d) WARNING: Could not load language file %s %d! Falling back to Default.lang. | Kernel communication/disk error. | Assuming basic UNIX skills (Check the following). 1) Does the specified file exist? 2) Are the correct permissions set for the file? 3) Is the file corrupt, can it be opened? 4) Is the disk full? Finally contact support. |         |
| 250006 | WARNING  | DEF123replicationIF: replicationIF(%d) WARNING: Could not reload language file %s %d! Staying with in-core copy.  | Kernel communication/disk error. | Assuming basic UNIX skills (Check the following). 1) Does the specified file exist? 2) Are the correct permissions set for the file? 3) Is the file corrupt, can it be opened? 4) Is the disk full? Finally contact support. |         |
| 250007 | WARNING  | DEF123replicationIF: replicationIF(%d) WARNING: getValue: unable to openZZZ                                       | Kernel communication/disk error. | Assuming basic UNIX skills (Check the following). 1) Does the specified file exist? 2) Are the correct permissions set for the file? 3) Is the file corrupt, can it be opened? 4) Is the disk full? Finally contact support. |         |

| Alarm  | Severity | Text                                                                                                    | Cause                                                                             | Resolution                                                                                                    | Service |
|--------|----------|----------------------------------------------------------------------------------------------------|-----------------------------------------------------------------------------------|----------------------------------------------------------------------------------------------------|---------|
| 250008 | ERROR    | DEF123replicationIF: replicationIF(%d) ERROR: Replication config file `%s %d not found                                                                               | Kernel communication/disk error.                                                  | Assuming basic UNIX skills (Check the following). 1) Does the specified file exist? 2) Are the correct permissions set for the file? 3) Is the file corrupt, can it be opened? 4) Is the disk full? Finally contact support.                                                                                 |         |
| 250009 | ERROR    | DEF123replicationIF: replicationIF(%d) ERROR: system- Error copying config file to hostZZZ                                                                           | Could not copy config file SLEE.cfg.                                              | Refer to application expert (Check the following). 1) Does the new file exist? 2) Are the correct permissions set for the file? 3) Is the file corrupt, can it be opened? 4) Is the disk full? Finally contact support. Has a new config file been given the correct permissions and in the correct location |         |
| 250010 | WARNING  | DEF123replicationIF: replicationIF(%d) WARNING: Language translation dictionary in %s %d contained an invalid mapping line (no unescaped = sign) on or about line %d | Attempting to read the language file has resulted in an error.                    | Assuming basic UNIX skills (Check the following). 1) Does the specified file exist? 2) Are the correct permissions set for the file? 3) Is the file corrupt, can it be opened? 4) Is the disk full? Finally contact support.                                                                                 |         |
| 250011 | ERROR    | DEF123replicationIF: replicationIF(%d) ERROR: This node not found in replication config                                                                              | Attempting to read the replicationIF configuration file has resulted in an error. | Assuming basic UNIX skills (Check the following). 1) Does the specified file exist? 2) Are the correct permissions set for the file? 3) Is the file corrupt, can it be opened? 4) Is the disk full? Finally contact support.                                                                                 |         |

| Alarm  | Severity | Text                                                                                                   | Cause                                                                             | Resolution                                                                                                    | Service |
|--------|----------|----------------------------------------------------------------------------------------------------|-----------------------------------------------------------------------------------|----------------------------------------------------------------------------------------------------|---------|
| 250012 | WARNING  | DEF123replicationIF: replicationIF(%d) WARNING: getConfig: No trailing: on sectionZZZ                  | Attempting to read the replicationIF configuration file has resulted in an error. | Assuming basic UNIX skills (Check the following). 1) Does the specified file exist? 2) Are the correct permissions set for the file? 3) Is the file corrupt, can it be opened? 4) Is the disk full? Finally contact support. | SLEE    |
| 250013 | CRITICAL | DEF123replicationIF: replicationIF(%d) CRITICAL: Unable to find the program %s %d                      | Program may not exist or cannot be executed.                                      | Assuming basic UNIX skills (Check the following). 1) Does the specified file exist? 2) Are the correct permissions set for the file? 3) Is the file corrupt, can it be opened? 4) Is the disk full? Finally contact support. | SLEE    |
| 250014 | CRITICAL | DEF123replicationIF: replicationIF(%d) CRITICAL: No Master Found - suggests a replication config error | updateLoader cannot connect to SMP on startup                                     | Refer to application expert. Check the replication configuration on the SCP to ensure IP address/port of SMS Master has been correctly provisioned. See SMS Technical Guide for more information                             | SLEE    |
| 250015 | CRITICAL | DEF123replicationIF:<br>replicationIF(%d) CRITICAL:<br>socket-Problem with opening<br>socket           | An internal error has occurred.                                                   | Contact support.                                                                                                    | SLEE    |
| 250016 | CRITICAL | DEF123replicationIF: replicationIF(%d) CRITICAL: Connection message expected not %s %d;                | An internal error has occurred.                                                   | Contact support.                                                                                                    | SLEE    |
| 250017 | CRITICAL | DEF123replicationIF: replicationIF(%d) CRITICAL: Connection type `%s %d not implemented yet;           | An internal error has occurred.                                                   | Contact support.                                                                                                    | SLEE    |

| Alarm  | Severity | Text                                                                                                    | Cause                           | Resolution       | Service |
|--------|----------|----------------------------------------------------------------------------------------------------|---------------------------------|------------------|---------|
| 250018 | CRITICAL | DEF123replicationIF:<br>replicationIF(%d) CRITICAL:<br>select-Connection manager select<br>error                   | An internal error has occurred. | Contact support. | SLEE    |
| 250019 | CRITICAL | DEF123replicationIF:<br>replicationIF(%d) CRITICAL:<br>Update Loader message expected<br>notZZZ                    | An internal error has occurred. | Contact support. | SLEE    |
| 250020 | CRITICAL | DEF123replicationIF:<br>replicationIF(%d) CRITICAL:<br>Connect ack message expected<br>notZZZ                      | An internal error has occurred. | Contact support. | SLEE    |
| 250021 | CRITICAL | DEF123replicationIF:<br>replicationIF(%d) CRITICAL:<br>Inferior master message expected<br>notZZZ                  | An internal error has occurred. | Contact support. | SLEE    |
| 250022 | CRITICAL | DEF123replicationIF: replicationIF(%d) CRITICAL: Master Controller message expected notZZZ                         | An internal error has occurred. | Contact support. | SLEE    |
| 250023 | CRITICAL | DEF123replicationIF:<br>replicationIF(%d) CRITICAL:<br>write-Unable to send update to<br>loader %d; disconnecting. | An internal error has occurred. | Contact support. | SLEE    |
| 250024 | CRITICAL | DEF123replicationIF: replicationIF(%d) CRITICAL: write-Failure to send Info msg                                    | An internal error has occurred. | Contact support. | SLEE    |
| 250025 | CRITICAL | DEF123replicationIF: replicationIF(%d) CRITICAL: cmnPlugin: error loading library %s %d:%z                         | An internal error has occurred. | Contact support. | SLEE    |
| 250026 | ERROR    | DEF123replicationIF: replicationIF(%d) ERROR: Connection pipe broke                                                | An internal error has occurred. | Contact support. | SLEE    |

| Alarm  | Severity | Text                                                                                                    | Cause                                                                     | Resolution                                                                                                    | Service |
|--------|----------|----------------------------------------------------------------------------------------------------|---------------------------------------------------------------------------|----------------------------------------------------------------------------------------------------|---------|
| 250027 | ERROR    | DEF123replicationIF: replicationIF(%d) ERROR: gethostbyname-Problem getting host `%s %d                     | An internal error has occurred.                                           | Contact support.                                                                                                    | SLEE    |
| 250028 | WARNING  | DEF123replicationIF: replicationIF(%d) WARNING: Unexpected behaviourZZZ                                     | An internal error has occurred.                                           | Contact support.                                                                                                    | SLEE    |
| 250029 | ERROR    | DEF123replicationIF:<br>replicationIF(%d) ERROR: Unknown<br>or unexpected management event<br>received (%d) | An unknown management event has been sent to replicationIF.               | Contact support.                                                                                                    | SLEE    |
| 250030 | WARNING  | DEF123replicationIF: replicationIF(%d) WARNING: Unknown event type %s %d received                           | An unknown non-<br>management event has<br>been sent to<br>replicationIF. | Contact support.                                                                                                    | SLEE    |
| 250031 | CRITICAL | DEF123replicationIF: replicationIF(%d) CRITICAL: write-Unable to send connAck message                       | Communication between SMP and SCP has been lost.                          | Assuming basic UNIX skills. Ensure LAN connection between SCP and SMP is available and has capacity by using ping (see man ping). Finally refer to LAN support/ | SLEE    |
| 250032 | CRITICAL | DEF123replicationIF: replicationIF(%d) CRITICAL: write-Unable to send connAck message                       | Communication between SMP and SCP has been lost.                          | Assuming basic UNIX skills. Ensure LAN connection between SCP and SMP is available and has capacity by using ping (see man ping). Finally refer to LAN support/ | SLEE    |
| 250033 | ERROR    | DEF123replicationIF: replicationIF(%d) ERROR: Recieved Update Ack from loader %d with no oustanding update  | Received a late acknowledgement to a replication request                  | Assuming basic UNIX skills. Ensure LAN connection between SCP and SMP is available and has capacity by using ping (see man ping). Finally refer to LAN support/ | SLEE    |

| Alarm  | Severity | Text                                                                                                    | Cause                                                    | Resolution                                                                                                    | Service |
|--------|----------|----------------------------------------------------------------------------------------------------|----------------------------------------------------------|----------------------------------------------------------------------------------------------------|---------|
| 250034 | ERROR    | DEF123replicationIF: replicationIF(%d) ERROR: delEvent with unknown request ID                                   |                                                          | Assuming basic UNIX skills. Ensure LAN connection between SCP and SMP is available and has capacity by using ping (see man ping). Finally refer to LAN support/                                                                                                    | SLEE    |
| 250035 | ERROR    | DEF123replicationIF: replicationIF(%d) ERROR: Received response from replication with no assocaited event/dialog | Received a late acknowledgement to a replication request | Assuming basic UNIX skills. Ensure LAN connection between SCP and SMP is available and has capacity by using ping (see man ping). Finally refer to LAN support/                                                                                                    | SLEE    |
| 250036 | WARNING  | DEF123replicationIF: replicationIF(%d) WARNING: fdopen() failed on new config; config file ignored               | Could not re-open config file SLEE.cfg                   | Refer to application expert (Check the following). 1) Does the new file exist? 2) Are the correct permissions set for the file? 3) Is the file corrupt, can it be opened? 4) Is the disk full? Finally contact support. Has a new config file been given the correct permissions and in the correct location |         |
| 250037 | ERROR    | DEF123replicationIF: replicationIF(%d) CRITICAL: Aiee! cmnPluginReleaseHandle received NULL handle!              | Internal software error.                                 | No further information can be obtained. Contact support.                                                                                                    | SLEE    |
| 250038 | ERROR    | <pre>DEF123replicationIF: replicationIF(%d) ERROR: cmnDate::getLocalDate:%z</pre>                                | Internal software error.                                 | No resolution. If problem persists then contact support.                                                                                                    | SLEE    |
| 250039 | NOTICE   | DEF123replicationIF: replicationIF(%d) NOTICE: gethostbyname:%z                                                  | Internal software error.                                 | No resolution. If problem persists then contact support.                                                                                                    | SLEE    |
| 250040 | NOTICE   | DEF123replicationIF: replicationIF(%d) NOTICE: Select:%z                                                         | Internal software error.                                 | No resolution. If problem persists then contact support.                                                                                                    | SLEE    |

| Alarm  | Severity | Text                                                                                                    | Cause                                                         | Resolution                                               | Service |
|--------|----------|----------------------------------------------------------------------------------------------------|---------------------------------------------------------------|----------------------------------------------------------|---------|
| 250041 | NOTICE   | DEF123replicationIF: replicationIF(%d) NOTICE: socket:%z                                                       | Internal software error.                                      | No resolution. If problem persists then contact support. | SLEE    |
| 250042 | WARNING  | DEF123replicationIF: replicationIF(%d) WARNING: cmnPluginLookupFunction: could not find symbol %s %d::%s %d:%z | Internal software error.                                      | No resolution. If problem persists then contact support. | SLEE    |
| 250043 | WARNING  | DEF123replicationIF: replicationIF(%d) WARNING: cmnPluginReleaseHandle: released already-released pluginZZZ    | Internal software error.                                      | No resolution. If problem persists then contact support. | SLEE    |
| 250044 | WARNING  | DEF123replicationIF: replicationIF(%d) WARNING: Macro %s %d not found.                                         | Internal software error.                                      | No resolution. If problem persists then contact support. | SLEE    |
| 250045 | ERROR    | DEF123replicationIF:<br>replicationIF(%d) ERROR: Reached<br>master node %d at `%s %d                           | Connection to the smsMaster has been made                     | No resolution.                                           | SLEE    |
| 250046 | ERROR    | DEF123replicationIF: replicationIF(%d) ERROR: Error transfering to primary node 0xZZZ                          | replicationIF is reconnecting to secondary smsMaster.         | No resolution.                                           | SLEE    |
| 250047 | ERROR    | DEF123replicationIF: replicationIF(%d) ERROR: Error transfering to secondary node 0xZZZ                        | replicationIF is reconnecting to primary smsMaster.           | No resolution.                                           | SLEE    |
| 250048 | ERROR    | DEF123replicationIF: replicationIF(%d) ERROR: Update Requester `%s %d process registered (node %d)             | The replicationIF has started                                 | No resolution.                                           | SLEE    |
| 250049 | ERROR    | DEF123replicationIF:<br>replicationIF(%d) ERROR: Master<br>(%d) now not in use                                 | The replicationIF process has lost connection to a SMS Master | No resolution.                                           | SLEE    |

| Alarm  | Severity | Text                                                                                     | Cause                                                     | Resolution                                                                                                    | Service |
|--------|----------|------------------------------------------------------------------------------------------|-----------------------------------------------------------|----------------------------------------------------------------------------------------------------|---------|
| 250050 | ERROR    | DEF123replicationIF:<br>replicationIF(%d) ERROR: Master<br>(%d) now in use               | The replicationIF process has reconnected to a SMS Master | No resolution.                                                                                                    | SLEE    |
| 250051 | ERROR    | DEF123replicationIF: replicationIF(%d) ERROR: Unable to reach master node %d at `%s %d   | Connect has been lost between this SCP and SMP smsMaster  | Refer to LAN expert first.<br>Ensure LAN connection between<br>SCP and SMP is available and has<br>capacity by using ping. | SLEE    |
| 250052 | ERROR    | DEF123replicationIF: replicationIF(%d) ERROR: Unable to reach master node %d at `%s %d   | Connect has been lost between this SCP and SMP smsMaster  | Refer to LAN expert first. Ensure LAN connection between SCP and SMP is available and has capacity by using ping.          | SLEE    |
| 250053 | ERROR    | DEF123replicationIF: replicationIF(%d) ERROR: Unable to reach master node %d at `%s %d   | Connect has been lost between this SCP and SMP smsMaster  | Refer to LAN expert first. Ensure LAN connection between SCP and SMP is available and has capacity by using ping.          | SLEE    |
| 250054 | ERROR    | DEF123replicationIF: replicationIF(%d) ERROR: Connect attempt timed out after %d secs    | Connect has been lost between this SCP and SMP smsMaster  | Refer to LAN expert first. Ensure LAN connection between SCP and SMP is available and has capacity by using ping.          | SLEE    |
| 250055 | ERROR    | DEF123replicationIF:<br>replicationIF(%d) ERROR: TCP<br>connection to %s %d.%d was lost  | Connect has been lost between this SCP and SMP smsMaster  | Refer to LAN expert first. Ensure LAN connection between SCP and SMP is available and has capacity by using ping.          | SLEE    |
| 250056 | ERROR    | DEF123replicationIF: replicationIF(%d) ERROR: Connection to `%s %d lost HB late by 123ms | Replication<br>heartbeat was late                         | Refer to LAN expert first. Ensure LAN connection between SCP and SMP is available and has capacity by using ping.          | SLEE    |
| 250057 | ERROR    | DEF123replicationIF: replicationIF(%d) ERROR: Connection to `%s %d lost HB late by 123ms | Replication<br>heartbeat was late                         | Refer to LAN expert first. Ensure LAN connection between SCP and SMP is available and has capacity by using ping.          | SLEE    |

| Alarm  | Severity | Text                                                                                                    | Cause                                          | Resolution                                                                                                    | Service |
|--------|----------|----------------------------------------------------------------------------------------------------|------------------------------------------------|----------------------------------------------------------------------------------------------------|---------|
| 250058 | ERROR    | <pre>DEF123replicationIF:   replicationIF(%d) ERROR:   repInitRequester() failed -   exiting</pre>                                         |                                                | Refer to LAN expert first. Ensure LAN connection between SCP and SMP is available and has capacity by using ping.                                                                               | SLEE    |
| 250059 | ERROR    | DEF123replicationIF: replicationIF(%d) ERROR: cmnProfileFindIndex: Profile corrupt (data pos misaligned)                                   | Error reading the current users profile block. | Refer to ORACLE expert first. Verify the profile block exists and is not corrupted or invalid for this user, by referring to the profile field of the ABS_ACCT_REFERENCE(public synonym) table. | SLEE    |
| 250060 | ERROR    | <pre>DEF123replicationIF:   replicationIF(%d) ERROR:   cmnProfileFindIndex: Profile   corrupt (length &lt; 0)</pre>                        | Error reading the current users profile block. | Refer to ORACLE expert first. Verify the profile block exists and is not corrupted or invalid for this user, by referring to the profile field of the ABS_ACCT_REFERENCE(public synonym) table. | SLEE    |
| 250061 | ERROR    | <pre>DEF123replicationIF:   replicationIF(%d) ERROR:   cmnProfileFindIndex: Profile   corrupt (offset + length &gt;   profileLength)</pre> | Error reading the current users profile block. | Refer to ORACLE expert first. Verify the profile block exists and is not corrupted or invalid for this user, by referring to the profile field of the ABS_ACCT_REFERENCE(public synonym) table. | SLEE    |
| 250062 | ERROR    | <pre>DEF123replicationIF: replicationIF(%d) ERROR: cmnProfileFindIndex: Profile corrupt (offset &lt; 0)</pre>                              | Error reading the current users profile block. | Refer to ORACLE expert first. Verify the profile block exists and is not corrupted or invalid for this user, by referring to the profile field of the ABS_ACCT_REFERENCE(public synonym) table. | SLEE    |

| Alarm  | Severity | Text                                                                                                    | Cause                                          | Resolution                                                                                                    | Service |
|--------|----------|----------------------------------------------------------------------------------------------------|------------------------------------------------|----------------------------------------------------------------------------------------------------|---------|
| 250063 | ERROR    | <pre>DEF123replicationIF:   replicationIF(%d) ERROR:   cmnProfileFindIndex: Profile   corrupt (offset &gt; profileLength)</pre>          | Error reading the current users profile block. | Refer to ORACLE expert first. Verify the profile block exists and is not corrupted or invalid for this user, by referring to the profile field of the ABS_ACCT_REFERENCE(public synonym) table.  | SLEE    |
| 250064 | ERROR    | <pre>DEF123replicationIF:   replicationIF(%d) ERROR:   cmnProfileFindIndex: Profile   corrupt (TOC end &gt;   profileLength)</pre>       | Error reading the current users profile block. | Refer to ORACLE expert first. Verify the profile block exists and is not corrupted or invalid for this user, by referring to the profile field of the ABS_ACCT_REFERENCE(public synonym) table.  | SLEE    |
| 250065 | ERROR    | DEF123replicationIF: replicationIF(%d) ERROR: cmnProfileFindTag: Profile corrupt (data pos misaligned)                                   | Error reading the current users profile block. | Refer to ORACLE expert first.  Verify the profile block exists and is not corrupted or invalid for this user, by referring to the profile field of the ABS_ACCT_REFERENCE(public synonym) table. | SLEE    |
| 250066 | ERROR    | <pre>DEF123replicationIF:   replicationIF(%d) ERROR:   cmnProfileFindTag: Profile   corrupt (length &lt; 0)</pre>                        | Error reading the current users profile block. | Refer to ORACLE expert first.  Verify the profile block exists and is not corrupted or invalid for this user, by referring to the profile field of the ABS_ACCT_REFERENCE(public synonym) table. | SLEE    |
| 250067 | ERROR    | <pre>DEF123replicationIF:   replicationIF(%d) ERROR:   cmnProfileFindTag: Profile   corrupt (offset + length &gt;   profileLength)</pre> | Error reading the current users profile block. | Refer to ORACLE expert first.  Verify the profile block exists and is not corrupted or invalid for this user, by referring to the profile field of the ABS_ACCT_REFERENCE(public synonym) table. | SLEE    |

| Alarm  | Severity | Text                                                                                                    | Cause                                          | Resolution                                                                                                    | Service |
|--------|----------|----------------------------------------------------------------------------------------------------|------------------------------------------------|----------------------------------------------------------------------------------------------------|---------|
| 250068 | ERROR    | <pre>DEF123replicationIF:   replicationIF(%d) ERROR:   cmnProfileFindTag: Profile   corrupt (offset &lt; 0)</pre>             | Error reading the current users profile block. | Refer to ORACLE expert first. Verify the profile block exists and is not corrupted or invalid for this user, by referring to the profile field of the ABS_ACCT_REFERENCE(public synonym) table.  | SLEE    |
| 250069 | ERROR    | <pre>DEF123replicationIF:   replicationIF(%d) ERROR:   cmnProfileFindTag: Profile   corrupt (offset &gt; profileLength)</pre> | Error reading the current users profile block. | Refer to ORACLE expert first. Verify the profile block exists and is not corrupted or invalid for this user, by referring to the profile field of the ABS_ACCT_REFERENCE(public synonym) table.  | SLEE    |
| 250070 | ERROR    | DEF123replicationIF: replicationIF(%d) ERROR: Remove tag: Corrupted, tag field data passes end of profile                     | Error reading the current users profile block. | Refer to ORACLE expert first. Verify the profile block exists and is not corrupted or invalid for this user, by referring to the profile field of the ABS_ACCT_REFERENCE(public synonym) table.  | SLEE    |
| 250071 | ERROR    | DEF123replicationIF: replicationIF(%d) ERROR: Remove tag: Corrupted, tag length begins before profile                         | Error reading the current users profile block. | Refer to ORACLE expert first. Verify the profile block exists and is not corrupted or invalid for this user, by referring to the profile field of the ABS_ACCT_REFERENCE(public synonym) table.  | SLEE    |
| 250072 | ERROR    | DEF123replicationIF: replicationIF(%d) ERROR: Remove tag: Corrupted, tag length field passes end of profile                   |                                                | Refer to ORACLE expert first. Verify the profile block exists and is not corrupted or invalid for this user, by referring to the profile field of the ABS_ACCT_REFERENCE (public synonym) table. | SLEE    |

| Alarm  | Severity | Text                                                                                                    | Cause                                          | Resolution                                                                                                    | Service |
|--------|----------|----------------------------------------------------------------------------------------------------|------------------------------------------------|----------------------------------------------------------------------------------------------------|---------|
| 250073 | ERROR    | DEF123replicationIF: replicationIF(%d) ERROR: Update block corrupt. Item offset is negative. Creating empty block. | Error reading the current users profile block. | Refer to ORACLE expert first. Verify the profile block exists and is not corrupted or invalid for this user, by referring to the profile field of the ABS_ACCT_REFERENCE(public synonym) table. | SLEE    |
| 250074 | ERROR    | DEF123replicationIF: replicationIF(%d) ERROR: Update block has no tags but is wrong size. Creating empty profile.  | Error reading the current users profile block. | Refer to ORACLE expert first. Verify the profile block exists and is not corrupted or invalid for this user, by referring to the profile field of the ABS_ACCT_REFERENCE(public synonym) table. | SLEE    |
| 250075 | ERROR    | DEF123replicationIF: replicationIF(%d) ERROR: Update profile corrupt. Field goes past profile block len.           | Error reading the current users profile block. | Refer to ORACLE expert first. Verify the profile block exists and is not corrupted or invalid for this user, by referring to the profile field of the ABS_ACCT_REFERENCE(public synonym) table. | SLEE    |
| 250076 | ERROR    | DEF123replicationIF: replicationIF(%d) ERROR: Update profile corrupt. Length goes past profile block len.          | Error reading the current users profile block. | Refer to ORACLE expert first. Verify the profile block exists and is not corrupted or invalid for this user, by referring to the profile field of the ABS_ACCT_REFERENCE(public synonym) table. | SLEE    |

| Alarm  | Severity | Text                                                                 | Cause                                                                    | Resolution                                                                                                    | Service |
|--------|----------|----------------------------------------------------------------------|--------------------------------------------------------------------------|----------------------------------------------------------------------------------------------------|---------|
| 250077 | WARNING  | DEF123replicationIF: replicationIF(%d) WARNING: cmnConfigGetChar: %z | Attempting to read the SLEE configuration file has resulted in an error. | Refer to UNIX/application expert first (Check the following). 1) Does the configuration file exist? 2) Are the correct permissions set for the configuration file? 3) Is the configuration file corrupt? 4) Have all the required parameters been entered in the configuration file? 5) Have all the configuration parameters been formatted correctly? Finally contact support. |         |
| 250078 | WARNING  | DEF123replicationIF: replicationIF(%d) WARNING: cmnConfigGetFlag: %z | Attempting to read the SLEE configuration file has resulted in an error. | Refer to UNIX/application expert first (Check the following). 1) Does the configuration file exist? 2) Are the correct permissions set for the configuration file? 3) Is the configuration file corrupt? 4) Have all the required parameters been entered in the configuration file? 5) Have all the configuration parameters been formatted correctly? Finally contact support. |         |

| Alarm  | Severity | Text                                                                    | Cause                                                                    | Resolution                                                                                                    | Service |
|--------|----------|-------------------------------------------------------------------------|--------------------------------------------------------------------------|----------------------------------------------------------------------------------------------------|---------|
| 250079 | WARNING  | DEF123replicationIF: replicationIF(%d) WARNING: cmnConfigGetInteger: %z | Attempting to read the SLEE configuration file has resulted in an error. | Refer to UNIX/application expert first (Check the following). 1) Does the configuration file exist? 2) Are the correct permissions set for the configuration file? 3) Is the configuration file corrupt? 4) Have all the required parameters been entered in the configuration file? 5) Have all the configuration parameters been formatted correctly? Finally contact support. | SLEE    |
| 250080 | WARNING  | DEF123replicationIF: replicationIF(%d) WARNING: cmnConfigGetString: %z  | Attempting to read the SLEE configuration file has resulted in an error. | Refer to UNIX/application expert first (Check the following). 1) Does the configuration file exist? 2) Are the correct permissions set for the configuration file? 3) Is the configuration file corrupt? 4) Have all the required parameters been entered in the configuration file? 5) Have all the configuration parameters been formatted correctly? Finally contact support. | SLEE    |

| Alarm  | Severity | Text                                                                | Cause                                                                    | Resolution                                                                                                    | Service |
|--------|----------|---------------------------------------------------------------------|--------------------------------------------------------------------------|----------------------------------------------------------------------------------------------------|---------|
| 250081 | NOTICE   | DEF123replicationIF: replicationIF(%d) NOTICE: cmnConfigGetChar: %z | Attempting to read the SLEE configuration file has resulted in an error. | Refer to UNIX/application expert first (Check the following). 1) Does the configuration file exist? 2) Are the correct permissions set for the configuration file? 3) Is the configuration file corrupt? 4) Have all the required parameters been entered in the configuration file? 5) Have all the configuration parameters been formatted correctly? Finally contact support. |         |
| 250082 | NOTICE   | DEF123replicationIF: replicationIF(%d) NOTICE: cmnConfigGetFlag: %z | Attempting to read the SLEE configuration file has resulted in an error. | Refer to UNIX/application expert first (Check the following). 1) Does the configuration file exist? 2) Are the correct permissions set for the configuration file? 3) Is the configuration file corrupt? 4) Have all the required parameters been entered in the configuration file? 5) Have all the configuration parameters been formatted correctly? Finally contact support. |         |

| Alarm  | Severity | Text                                                                                                    | Cause                                                                         | Resolution                                                                                                    | Service |
|--------|----------|----------------------------------------------------------------------------------------------------|-------------------------------------------------------------------------------|----------------------------------------------------------------------------------------------------|---------|
| 250083 | NOTICE   | DEF123replicationIF: replicationIF(%d) NOTICE: cmnConfigGetInteger: %z                                                 | Attempting to read the SLEE configuration file has resulted in an error.      | Refer to UNIX/application expert first (Check the following). 1) Does the configuration file exist? 2) Are the correct permissions set for the configuration file? 3) Is the configuration file corrupt? 4) Have all the required parameters been entered in the configuration file? 5) Have all the configuration parameters been formatted correctly? Finally contact support. | SLEE    |
| 250084 | NOTICE   | DEF123replicationIF: replicationIF(%d) NOTICE: cmnConfigGetString: %z                                                  | Attempting to read the SLEE configuration file has resulted in an error.      | Refer to UNIX/application expert first (Check the following). 1) Does the configuration file exist? 2) Are the correct permissions set for the configuration file? 3) Is the configuration file corrupt? 4) Have all the required parameters been entered in the configuration file? 5) Have all the configuration parameters been formatted correctly? Finally contact support. |         |
| 250085 | CRITICAL | DEF123replicationIF: replicationIF(%d) CRITICAL: malloc() returned NULL in build_filename (cmnLang.cc)! Out of memory! | Insufficient memory to perform desired action due to internal software error. | Refer to UNIX/application expert first (Check the following). 1) Rogue processes consuming memory 2) Unusally large memory consumption for an individual binary. Finally contact support.                                                                                                    | SLEE    |

| Alarm  | Severity | Text                                                                                           | Cause                                                                         | Resolution                                                                                                    | Service |
|--------|----------|------------------------------------------------------------------------------------------------|-------------------------------------------------------------------------------|----------------------------------------------------------------------------------------------------|---------|
| 250086 | CRITICAL | DEF123replicationIF: replicationIF(%d) CRITICAL: Out of memory in cmnLang.cc:processLine!      | Insufficient memory to perform desired action due to internal software error. | Refer to UNIX/application expert first (Check the following). 1) Rogue processes consuming memory 2) Unusally large memory consumption for an individual binary. Finally contact support.                                                                                                    |         |
| 250087 | CRITICAL | DEF123replicationIF: replicationIF(%d) NOTICE allocate=%d cmnRangeOciFetch.c@%d: out of memory | Insufficient memory to perform desired action due to internal software error. | Refer to UNIX/application expert first (Check the following). 1) Rogue processes consuming memory 2) Unusally large memory consumption for an individual binary. Finally contact support.                                                                                                    | SLEE    |
| 250088 | CRITICAL | DEF123replicationIF: replicationIF(%d) WARNING strdup=%d loggedError.c@%d: out of memory       | Insufficient memory to perform desired action due to internal software error. | Refer to UNIX/application expert first (Check the following). 1) Rogue processes consuming memory 2) Unusally large memory consumption for an individual binary. Finally contact support.                                                                                                    | SLEE    |
| 250089 | CRITICAL | DEF123replicationIF: replicationIF(%d) CRITICAL: select-Error from socket select               | Communications over the socket appears to have problems.                      | Refer to UNIX/application/LAN expert first (Check the following). 1) TCP/IP connection integrity. 2) Type netstat -na (see man netstat for more information) to determine the status of the listening socket for this connection. (Should be a configuration parameter). Finally contact support. | SLEE    |

| Alarm  | Severity | Text                                                                              | Cause                                                    | Resolution                                                                                                    | Service |
|--------|----------|-----------------------------------------------------------------------------------|----------------------------------------------------------|----------------------------------------------------------------------------------------------------|---------|
| 250090 | CRITICAL | DEF123replicationIF: replicationIF(%d) CRITICAL: accept-Connection accept error   | Communications over the socket appears to have problems. | Refer to UNIX/application/LAN expert first (Check the following). 1) TCP/IP connection integrity. 2) Type netstat -na (see man netstat for more information) to determine the status of the listening socket for this connection. (Should be a configuration parameter). Finally contact support. | SLEE    |
| 250091 | CRITICAL | DEF123replicationIF: replicationIF(%d) CRITICAL: bind-Problem binding socket      | Communications over the socket appears to have problems. | Refer to UNIX/application/LAN expert first (Check the following). 1) TCP/IP connection integrity. 2) Type netstat -na (see man netstat for more information) to determine the status of the listening socket for this connection. (Should be a configuration parameter). Finally contact support. | SLEE    |
| 250092 | CRITICAL | DEF123replicationIF: replicationIF(%d) CRITICAL: bind-Problem listening on socket | Communications over the socket appears to have problems. | Refer to UNIX/application/LAN expert first (Check the following). 1) TCP/IP connection integrity. 2) Type netstat -na (see man netstat for more information) to determine the status of the listening socket for this connection. (Should be a configuration parameter). Finally contact support. | SLEE    |

| Alarm  | Severity | Text                                                                                                    | Cause                                                    | Resolution                                                                                                    | Service |
|--------|----------|----------------------------------------------------------------------------------------------------|----------------------------------------------------------|----------------------------------------------------------------------------------------------------|---------|
| 250093 | CRITICAL | DEF123replicationIF: replicationIF(%d) CRITICAL: connect-Problem connecting socket                         | Communications over the socket appears to have problems. | Refer to UNIX/application/LAN expert first (Check the following). 1) TCP/IP connection integrity. 2) Type netstat -na (see man netstat for more information) to determine the status of the listening socket for this connection. (Should be a configuration parameter). Finally contact support. | SLEE    |
| 250094 | CRITICAL | DEF123replicationIF: replicationIF(%d) CRITICAL: ioctl-Unable to set TCP socket to close on exec (F_SETFD) | Communications over the socket appears to have problems. | Refer to UNIX/application/LAN expert first (Check the following). 1) TCP/IP connection integrity. 2) Type netstat -na (see man netstat for more information) to determine the status of the listening socket for this connection. (Should be a configuration parameter). Finally contact support. | SLEE    |
| 250095 | CRITICAL | DEF123replicationIF: replicationIF(%d) CRITICAL: read-Connection read error                                | Communications over the socket appears to have problems. | Refer to UNIX/application/LAN expert first (Check the following). 1) TCP/IP connection integrity. 2) Type netstat -na (see man netstat for more information) to determine the status of the listening socket for this connection. (Should be a configuration parameter). Finally contact support. | SLEE    |

| Alarm  | Severity | Text                                                                                                    | Cause                                                    | Resolution                                                                                                    | Service |
|--------|----------|----------------------------------------------------------------------------------------------------|----------------------------------------------------------|----------------------------------------------------------------------------------------------------|---------|
| 250096 | CRITICAL | DEF123replicationIF: replicationIF(%d) CRITICAL: select-Error from socket select                            | Communications over the socket appears to have problems. | Refer to UNIX/application/LAN expert first (Check the following). 1) TCP/IP connection integrity. 2) Type netstat -na (see man netstat for more information) to determine the status of the listening socket for this connection. (Should be a configuration parameter). Finally contact support. | SLEE    |
| 250097 | CRITICAL | DEF123replicationIF: replicationIF(%d) CRITICAL: setsockopt-Problem setting socket option: Invalid argument | Communications over the socket appears to have problems. | Refer to UNIX/application/LAN expert first (Check the following). 1) TCP/IP connection integrity. 2) Type netstat -na (see man netstat for more information) to determine the status of the listening socket for this connection. (Should be a configuration parameter). Finally contact support. | SLEE    |
| 250098 | CRITICAL | DEF123replicationIF: replicationIF(%d) CRITICAL: fcntl-Problem setting socking blocking to %d               | Communications over the socket appears to have problems. | Refer to UNIX/application/LAN expert first (Check the following). 1) TCP/IP connection integrity. 2) Type netstat -na (see man netstat for more information) to determine the status of the listening socket for this connection. (Should be a configuration parameter). Finally contact support. | SLEE    |

| Alarm  | Severity | Text                                                                                                    | Cause                                                    | Resolution                                                                                                    | Service |
|--------|----------|----------------------------------------------------------------------------------------------------|----------------------------------------------------------|----------------------------------------------------------------------------------------------------|---------|
| 250099 | CRITICAL | DEF123replicationIF: replicationIF(%d) CRITICAL: fcntl-Problem setting socking blocking to %d              | Communications over the socket appears to have problems. | Refer to UNIX/application/LAN expert first (Check the following). 1) TCP/IP connection integrity. 2) Type netstat -na (see man netstat for more information) to determine the status of the listening socket for this connection. (Should be a configuration parameter). Finally contact support. | SLEE    |
| 250100 | CRITICAL | DEF123replicationIF: replicationIF(%d) CRITICAL: ioctl-Unable to set TCP socket to close on exec (F_SETFD) | Communications over the socket appears to have problems. | Refer to UNIX/application/LAN expert first (Check the following). 1) TCP/IP connection integrity. 2) Type netstat -na (see man netstat for more information) to determine the status of the listening socket for this connection. (Should be a configuration parameter). Finally contact support. | SLEE    |
| 250101 | CRITICAL | DEF123replicationIF: replicationIF(%d) CRITICAL: read-Unix IPC pipe connection lost                        | Communications over the socket appears to have problems. | Refer to UNIX/application/LAN expert first (Check the following). 1) TCP/IP connection integrity. 2) Type netstat -na (see man netstat for more information) to determine the status of the listening socket for this connection. (Should be a configuration parameter). Finally contact support. | SLEE    |

| Alarm  | Severity | Text                                                                                  | Cause                                                    | Resolution                                                                                                    | Service |
|--------|----------|---------------------------------------------------------------------------------------|----------------------------------------------------------|----------------------------------------------------------------------------------------------------|---------|
| 250102 | CRITICAL | DEF123replicationIF: replicationIF(%d) CRITICAL: read-Unix IPC pipe read error        | Communications over the socket appears to have problems. | Refer to UNIX/application/LAN expert first (Check the following). 1) TCP/IP connection integrity. 2) Type netstat -na (see man netstat for more information) to determine the status of the listening socket for this connection. (Should be a configuration parameter). Finally contact support. | SLEE    |
| 250103 | CRITICAL | DEF123replicationIF: replicationIF(%d) CRITICAL: select-DB Event Reader select error  | Communications over the socket appears to have problems. | Refer to UNIX/application/LAN expert first (Check the following). 1) TCP/IP connection integrity. 2) Type netstat -na (see man netstat for more information) to determine the status of the listening socket for this connection. (Should be a configuration parameter). Finally contact support. | SLEE    |
| 250104 | CRITICAL | DEF123replicationIF: replicationIF(%d) CRITICAL: socketpair-Unable to open socketpair | Communications over the socket appears to have problems. | Refer to UNIX/application/LAN expert first (Check the following). 1) TCP/IP connection integrity. 2) Type netstat -na (see man netstat for more information) to determine the status of the listening socket for this connection. (Should be a configuration parameter). Finally contact support. | SLEE    |

| Alarm  | Severity | Text                                                                                                    | Cause                                                    | Resolution                                                                                                    | Service |
|--------|----------|----------------------------------------------------------------------------------------------------|----------------------------------------------------------|----------------------------------------------------------------------------------------------------|---------|
| 250105 | CRITICAL | DEF123replicationIF: replicationIF(%d) CRITICAL: Unexpected msg of type %d                                               | Communications over the socket appears to have problems. | Refer to UNIX/application/LAN expert first (Check the following). 1) TCP/IP connection integrity. 2) Type netstat -na (see man netstat for more information) to determine the status of the listening socket for this connection. (Should be a configuration parameter). Finally contact support. | SLEE    |
| 250106 | CRITICAL | DEF123replicationIF: replicationIF(%d) CRITICAL: Unknown Unix IPC message %d received                                    | Communications over the socket appears to have problems. | Refer to UNIX/application/LAN expert first (Check the following). 1) TCP/IP connection integrity. 2) Type netstat -na (see man netstat for more information) to determine the status of the listening socket for this connection. (Should be a configuration parameter). Finally contact support. | SLEE    |
| 250107 | CRITICAL | DEF123replicationIF: replicationIF(%d) CRITICAL: Update Requester message expected notZZZ                                | Communications over the socket appears to have problems. | Refer to UNIX/application/LAN expert first (Check the following). 1) TCP/IP connection integrity. 2) Type netstat -na (see man netstat for more information) to determine the status of the listening socket for this connection. (Should be a configuration parameter). Finally contact support. | SLEE    |
| 250108 | WARNING  | DEF123replicationIF: replicationIF(%d) WARNING: Language string not found in currently selected language database: %s %d | Language translation mapping failed.                     | Refer to ORACLE expert first. Verify the language for this language ID exists in the ACS_LANGUAGE(public synonym) table.                                                                                                    | SLEE    |

| Alarm  | Severity | Text                                                                                             | Cause                                                                   | Resolution                                                                                                    | Service |
|--------|----------|--------------------------------------------------------------------------------------------------|-------------------------------------------------------------------------|----------------------------------------------------------------------------------------------------|---------|
| 250109 | ERROR    | DEF123replicationIF:<br>replicationIF(%d) ERROR: Users<br>update request information<br>callback | An updateRequester has asked for confirmation of a replication request. | No resolution.                                                                                                    | SLEE    |
| 250110 | ERROR    | DEF123replicationIF: replicationIF(%d) ERROR maskSignals=%d cmnSignals.c@%d:%z                   | Information only.                                                       | No resolution.                                                                                                    | SLEE    |
| 250111 | ERROR    | DEF123replicationIF: replicationIF(%d) ERROR unmaskSignals=%d cmnSignals.c@%d:%z                 | Information only.                                                       | No resolution.                                                                                                    | SLEE    |
| 250112 | NOTICE   | DEF123replicationIF: replicationIF(%d) NOTICE oparse=%d cmnRangeOciFetch.c@%d:%z                 | ORACLE error.                                                           | Refer to ORACLE expert first (Check the following). 1) Verify that ORACLE is running through checking the status of the listener(lsnrctl) and restart ORACLE only if neccessary. 2) Check the following environment variables and/or configuration files: 2a) ORACLE_SID(environment) 2b) tnsnames.ora(configuration file) 2c) listener.ora(configuration file). 3) Verify that the username and password for the current machine is correct. Finally contact support. | SLEE    |

| Alarm  | Severity | Text                                                                                                    | Cause                            | Resolution                                                                                                    | Service |
|--------|----------|----------------------------------------------------------------------------------------------------|----------------------------------|----------------------------------------------------------------------------------------------------|---------|
| 250113 | ERROR    | DEF123replicationIF: replicationIF(%d) ERROR: Database is still locked                                                                       | Cannot execute ORACLE query.     | Refer to ORACLE expert first (Check the following). 1) Verify that ORACLE is running through checking the status of the listener(lsnrctl) and restart ORACLE only if neccessary. 2) Check the following environment variables and/or configuration files: 2a) ORACLE_SID(environment) 2b) tnsnames.ora(configuration file) 2c) listener.ora(configuration file). 3) Verify that the username and password for the current machine is correct. Finally contact support. | SLEE    |
| 250114 | ERROR    | DEF123watchdog: watchdog(%d) ERROR: Could not stat() language index fileZZZ                                                                  | Kernel communication/disk error. | Assuming basic UNIX skills (Check the following). 1) Does the specified file exist? 2) Are the correct permissions set for the file? 3) Is the file corrupt, can it be opened? 4) Is the disk full? Finally contact support.                                                                                                    |         |
| 250115 | ERROR    | DEF123watchdog: watchdog(%d) ERROR: Could not load either the requested language file or Default.lang! Falling back to untranslated strings. | Kernel communication/disk error. | Assuming basic UNIX skills (Check the following). 1) Does the specified file exist? 2) Are the correct permissions set for the file? 3) Is the file corrupt, can it be opened? 4) Is the disk full? Finally contact support.                                                                                                    |         |

| Alarm  | Severity | Text                                                                                                    | Cause                            | Resolution                                                                                                    | Service |
|--------|----------|----------------------------------------------------------------------------------------------------|----------------------------------|----------------------------------------------------------------------------------------------------|---------|
| 250116 | ERROR    | DEF123watchdog: watchdog(%d) ERROR: Could not read language index fileZZZ                               | Kernel communication/disk error. | Assuming basic UNIX skills (Check the following). 1) Does the specified file exist? 2) Are the correct permissions set for the file? 3) Is the file corrupt, can it be opened? 4) Is the disk full? Finally contact support. | SLEE    |
| 250117 | WARNING  | DEF123watchdog: watchdog(%d) WARNING: cmnConfigGetStringVector: unable to openZZZ                       | Kernel communication/disk error. | Assuming basic UNIX skills (Check the following). 1) Does the specified file exist? 2) Are the correct permissions set for the file? 3) Is the file corrupt, can it be opened? 4) Is the disk full? Finally contact support. | SLEE    |
| 250118 | WARNING  | DEF123watchdog: watchdog(%d) WARNING: Could not load language file %s %d! Falling back to Default.lang. | Kernel communication/disk error. | Assuming basic UNIX skills (Check the following). 1) Does the specified file exist? 2) Are the correct permissions set for the file? 3) Is the file corrupt, can it be opened? 4) Is the disk full? Finally contact support. | SLEE    |
| 250119 | WARNING  | DEF123watchdog: watchdog(%d) WARNING: Could not reload language file %s %d! Staying with in-core copy.  | Kernel communication/disk error. | Assuming basic UNIX skills (Check the following). 1) Does the specified file exist? 2) Are the correct permissions set for the file? 3) Is the file corrupt, can it be opened? 4) Is the disk full? Finally contact support. | SLEE    |

| Alarm  | Severity | Text                                                                              | Cause                                                                                                 | Resolution                                                                                                    | Service |
|--------|----------|-----------------------------------------------------------------------------------|----------------------------------------------------------------------------------------------------|----------------------------------------------------------------------------------------------------|---------|
| 250120 | WARNING  | DEF123watchdog: watchdog(%d) WARNING: getValue: unable to openZZZ                 | Kernel communication/disk error.                                                                      | Assuming basic UNIX skills (Check the following). 1) Does the specified file exist? 2) Are the correct permissions set for the file? 3) Is the file corrupt, can it be opened? 4) Is the disk full? Finally contact support. | SLEE    |
| 250121 | WARNING  | DEF123watchdog: watchdog(%d) WARNING: getConfig: No trailing : on sectionZZZ      | Attempting to read the watchdog configuration file has resulted in an error.                          | Assuming basic UNIX skills (Check the following). 1) Does the specified file exist? 2) Are the correct permissions set for the file? 3) Is the file corrupt, can it be opened? 4) Is the disk full? Finally contact support. |         |
| 250122 | ERROR    | DEF123watchdog: watchdog(%d) ERROR: No available applications                     | The watchdog would like to restart an application, however MAXAPPLICATIONINSTAN CES has been reached. | Refer to application expert. Modify SLEE config and restart SLEE.                                                                                                    | SLEE    |
| 250123 | WARNING  | DEF123watchdog: watchdog(%d) WARNING: Received SIGALRM - aborting SLEE processes. | Information only.                                                                                     | No resolution                                                                                                    | SLEE    |
| 250124 | INFO     | DEF123watchdog: watchdog(%d) INFO: Started Application %s %d: PID: %d             | Information only.                                                                                     | No resolution                                                                                                    | SLEE    |
| 250125 | ERROR    | DEF123watchdog: watchdog(%d)<br>ERROR: SIGABRT failed for<br>processZZZ           | An application/interfac e has died/finsihed, the watchdog will restart it                             | No resolution. If problem persists then contact support.                                                                                                    | SLEE    |

| Alarm  | Severity | Text                                                                                      | Cause                                                                          | Resolution                                               | Service |
|--------|----------|-------------------------------------------------------------------------------------------|--------------------------------------------------------------------------------|----------------------------------------------------------|---------|
| 250126 | ERROR    | DEF123watchdog: watchdog(%d)<br>ERROR: SIGKILL failed for<br>processZZZ                   | An application/interfac e has died/finsihed, the watchdog will restart it      | No resolution. If problem persists then contact support. | SLEE    |
| 250127 | WARNING  | DEF123watchdog: watchdog(%d) WARNING: SIGABRT processZZZ                                  | An application/interfac e has stopped responding, the watchdog will restart it | No action needed, if repeated contact support            | SLEE    |
| 250128 | WARNING  | DEF123watchdog: watchdog(%d) WARNING: SIGKILL processZZZ                                  | An application/interfac e has stopped responding, the watchdog will restart it | No action needed, if repeated contact support            | SLEE    |
| 250129 | ERROR    | DEF123watchdog: watchdog(%d) CRITICAL: Aiee! cmnPluginReleaseHandle received NULL handle! | Internal software error.                                                       | No further information can be obtained. Contact support. | SLEE    |
| 250130 | ERROR    | DEF123watchdog: watchdog(%d) CRITICAL: cmnPlugin: error loading library %s %d:%z          | Internal software error.                                                       | No further information can be obtained. Contact support. | SLEE    |
| 250131 | ERROR    | DEF123watchdog: watchdog(%d)<br>ERROR: Restarting application<br>process %d.              | The specified application is restarting.                                       | No resolution.                                           | SLEE    |
| 250132 | ERROR    | DEF123watchdog: watchdog(%d)<br>ERROR: Restarting interface<br>process %d.                | The specified interface is restarting.                                         | No resolution.                                           | SLEE    |
| 250133 | ERROR    | DEF123watchdog: watchdog(%d)<br>ERROR: Sending SIGABRT to<br>application %s %d: PID: %d   | Watchdog has sent an abort signal to the specified application.                | No resolution.                                           | SLEE    |

| Alarm  | Severity | Text                                                                                                 | Cause                                                           | Resolution     | Service |
|--------|----------|----------------------------------------------------------------------------------------------------|-----------------------------------------------------------------|----------------|---------|
| 250134 | ERROR    | DEF123watchdog: watchdog(%d)<br>ERROR: Sending SIGABRT to<br>interface %s %d: PID: %d                | Watchdog has sent an abort signal to the specified interface.   | No resolution. | SLEE    |
| 250135 | ERROR    | DEF123watchdog: watchdog(%d)<br>ERROR: Watchdog sending SIGABRT<br>to application %s %d: PID: %d     | Watchdog has sent an abort signal to the specified application. | No resolution. | SLEE    |
| 250136 | ERROR    | DEF123watchdog: watchdog(%d)<br>ERROR: Watchdog sending SIGABRT<br>to interface %s %d: PID: %d       | Watchdog has sent an abort signal to the specified interface.   | No resolution. | SLEE    |
| 250137 | ERROR    | DEF123watchdog: watchdog(%d)<br>ERROR: Watchdog sending SIGABRT<br>to PID: %d                        | Watchdog has sent an abort signal to the specified interface.   | No resolution. | SLEE    |
| 250138 | WARNING  | DEF123watchdog: watchdog(%d) WARNING: cmnPluginLookupFunction: could not find symbol %s %d::%s %d:%z | An internal error has occurred.                                 | No resolution. | SLEE    |
| 250139 | WARNING  | DEF123watchdog: watchdog(%d) WARNING: cmnPluginReleaseHandle: released already-released pluginZZZ    | An internal error has occurred.                                 | No resolution. | SLEE    |
| 250140 | WARNING  | DEF123watchdog: watchdog(%d) WARNING: Macro %s %d not found.                                         | An internal error has occurred.                                 | No resolution. | SLEE    |
| 250141 | ERROR    | DEF123watchdog: watchdog(%d)<br>ERROR: cmnDate::getLocalDate:%z                                      | An internal error has occurred.                                 | No resolution. | SLEE    |
| 250142 | NOTICE   | DEF123watchdog: watchdog(%d) NOTICE: gethostbyname:%z                                                | An internal error has occurred.                                 | No resolution. | SLEE    |
| 250143 | NOTICE   | DEF123watchdog: watchdog(%d) NOTICE: Select:%z                                                       | An internal error has occurred.                                 | No resolution. | SLEE    |
| 250144 | NOTICE   | DEF123watchdog: watchdog(%d) NOTICE: socket:%z                                                       | An internal error has occurred.                                 | No resolution. | SLEE    |

| Alarm  | Severity | Text                                                                                                    | Cause                                          | Resolution                                                                                                    | Service |
|--------|----------|----------------------------------------------------------------------------------------------------|------------------------------------------------|----------------------------------------------------------------------------------------------------|---------|
| 250145 | INFO     | DEF123watchdog: watchdog(%d) INFO: Starting Interface %s %d: PID: %d                                           | The specified interface is being started.      | No resolution.                                                                                                    | SLEE    |
| 250146 | INFO     | DEF123watchdog: watchdog(%d)<br>SLEE Shutdown                                                                  | The SLEE has stopped.                          | No resolution.                                                                                                    | SLEE    |
| 250147 | INFO     | DEF123watchdog: watchdog(%d)<br>SLEE Startup                                                                   | The SLEE is starting up.                       | No resolution.                                                                                                    | SLEE    |
| 250148 | CRITICAL | DEF123watchdog: watchdog(%d) CRITICAL: Cannot connect to SLEE shared memory.                                   |                                                | This message will only be seen if the watchdog is started on a machine directly (ie: not as a result of starting SLEE). No resolution.                                                          | SLEE    |
| 250149 | WARNING  | DEF123watchdog: watchdog(%d) WARNING: Language string not found in currently selected language database: %s %d | Language translation mapping failed.           | Refer to ORACLE expert first. Verify the language exists by referring to the ACS_LANGUAGE(public synonym) table.                                                                                | SLEE    |
| 250150 | ERROR    | DEF123watchdog: watchdog(%d) ERROR: cmnProfileFindIndex: Profile corrupt (data pos misaligned)                 | Error reading the current users profile block. | Refer to ORACLE expert first. Verify the profile block exists and is not corrupted or invalid for this user, by referring to the profile field of the ABS_ACCT_REFERENCE(public synonym) table. | SLEE    |
| 250151 | ERROR    | DEF123watchdog: watchdog(%d) ERROR: cmnProfileFindIndex: Profile corrupt (length < 0)                          | Error reading the current users profile block. | Refer to ORACLE expert first. Verify the profile block exists and is not corrupted or invalid for this user, by referring to the profile field of the ABS_ACCT_REFERENCE(public synonym) table. | SLEE    |

| Alarm  | Severity | Text                                                                                                    | Cause                                          | Resolution                                                                                                    | Service |
|--------|----------|----------------------------------------------------------------------------------------------------|------------------------------------------------|----------------------------------------------------------------------------------------------------|---------|
| 250152 | ERROR    | <pre>DEF123watchdog: watchdog(%d) ERROR: cmnProfileFindIndex: Profile corrupt (offset + length &gt; profileLength)</pre> | Error reading the current users profile block. | Refer to ORACLE expert first. Verify the profile block exists and is not corrupted or invalid for this user, by referring to the profile field of the ABS_ACCT_REFERENCE(public synonym) table.  | SLEE    |
| 250153 | ERROR    | <pre>DEF123watchdog: watchdog(%d) ERROR: cmnProfileFindIndex: Profile corrupt (offset &lt; 0)</pre>                      | Error reading the current users profile block. | Refer to ORACLE expert first. Verify the profile block exists and is not corrupted or invalid for this user, by referring to the profile field of the ABS_ACCT_REFERENCE(public synonym) table.  | SLEE    |
| 250154 | ERROR    | <pre>DEF123watchdog: watchdog(%d) ERROR: cmnProfileFindIndex: Profile corrupt (offset &gt; profileLength)</pre>          | Error reading the current users profile block. | Refer to ORACLE expert first. Verify the profile block exists and is not corrupted or invalid for this user, by referring to the profile field of the ABS_ACCT_REFERENCE(public synonym) table.  | SLEE    |
| 250155 | ERROR    | <pre>DEF123watchdog: watchdog(%d) ERROR: cmnProfileFindIndex: Profile corrupt (TOC end &gt; profileLength)</pre>         | Error reading the current users profile block. | Refer to ORACLE expert first.  Verify the profile block exists and is not corrupted or invalid for this user, by referring to the profile field of the ABS_ACCT_REFERENCE(public synonym) table. | SLEE    |
| 250156 | ERROR    | DEF123watchdog: watchdog(%d) ERROR: cmnProfileFindTag: Profile corrupt (data pos misaligned)                             | Error reading the current users profile block. | Refer to ORACLE expert first. Verify the profile block exists and is not corrupted or invalid for this user, by referring to the profile field of the ABS_ACCT_REFERENCE(public synonym) table.  | SLEE    |

| Alarm  | Severity | Text                                                                                                    | Cause                                          | Resolution                                                                                                    | Service |
|--------|----------|----------------------------------------------------------------------------------------------------|------------------------------------------------|----------------------------------------------------------------------------------------------------|---------|
| 250157 | ERROR    | DEF123watchdog: watchdog(%d) ERROR: cmnProfileFindTag: Profile corrupt (length < 0)                                    | Error reading the current users profile block. | Refer to ORACLE expert first. Verify the profile block exists and is not corrupted or invalid for this user, by referring to the profile field of the ABS_ACCT_REFERENCE(public synonym) table. | SLEE    |
| 250158 | ERROR    | <pre>DEF123watchdog: watchdog(%d) ERROR: cmnProfileFindTag: Profile corrupt (offset + length &gt; profileLength)</pre> | Error reading the current users profile block. | Refer to ORACLE expert first. Verify the profile block exists and is not corrupted or invalid for this user, by referring to the profile field of the ABS_ACCT_REFERENCE(public synonym) table. | SLEE    |
| 250159 | ERROR    | DEF123watchdog: watchdog(%d) ERROR: cmnProfileFindTag: Profile corrupt (offset < 0)                                    | Error reading the current users profile block. | Refer to ORACLE expert first. Verify the profile block exists and is not corrupted or invalid for this user, by referring to the profile field of the ABS_ACCT_REFERENCE(public synonym) table. | SLEE    |
| 250160 | ERROR    | <pre>DEF123watchdog: watchdog(%d) ERROR: cmnProfileFindTag: Profile corrupt (offset &gt; profileLength)</pre>          | Error reading the current users profile block. | Refer to ORACLE expert first. Verify the profile block exists and is not corrupted or invalid for this user, by referring to the profile field of the ABS_ACCT_REFERENCE(public synonym) table. | SLEE    |
| 250161 | ERROR    | DEF123watchdog: watchdog(%d) ERROR: Remove tag: Corrupted, tag field data passes end of profile                        | Error reading the current users profile block. | Refer to ORACLE expert first. Verify the profile block exists and is not corrupted or invalid for this user, by referring to the profile field of the ABS_ACCT_REFERENCE(public synonym) table. | SLEE    |

| Alarm  | Severity | Text                                                                                                    | Cause                                          | Resolution                                                                                                    | Service |
|--------|----------|----------------------------------------------------------------------------------------------------|------------------------------------------------|----------------------------------------------------------------------------------------------------|---------|
| 250162 | ERROR    | DEF123watchdog: watchdog(%d) ERROR: Remove tag: Corrupted, tag length begins before profile                | Error reading the current users profile block. | Refer to ORACLE expert first. Verify the profile block exists and is not corrupted or invalid for this user, by referring to the profile field of the ABS_ACCT_REFERENCE(public synonym) table. | SLEE    |
| 250163 | ERROR    | DEF123watchdog: watchdog(%d)<br>ERROR: Remove tag: Corrupted,<br>tag length field passes end of<br>profile | Error reading the current users profile block. | Refer to ORACLE expert first. Verify the profile block exists and is not corrupted or invalid for this user, by referring to the profile field of the ABS_ACCT_REFERENCE(public synonym) table. | SLEE    |
| 250164 | ERROR    | DEF123watchdog: watchdog(%d) ERROR: Update block corrupt. Item offset is negative. Creating empty block.   | Error reading the current users profile block. | Refer to ORACLE expert first. Verify the profile block exists and is not corrupted or invalid for this user, by referring to the profile field of the ABS_ACCT_REFERENCE(public synonym) table. | SLEE    |
| 250165 | ERROR    | DEF123watchdog: watchdog(%d) ERROR: Update block has no tags but is wrong size. Creating empty profile.    | Error reading the current users profile block. | Refer to ORACLE expert first. Verify the profile block exists and is not corrupted or invalid for this user, by referring to the profile field of the ABS_ACCT_REFERENCE(public synonym) table. | SLEE    |
| 250166 | ERROR    | DEF123watchdog: watchdog(%d) ERROR: Update profile corrupt. Field goes past profile block len.             | Error reading the current users profile block. | Refer to ORACLE expert first. Verify the profile block exists and is not corrupted or invalid for this user, by referring to the profile field of the ABS_ACCT_REFERENCE(public synonym) table. | SLEE    |

| Alarm  | Severity | Text                                                                                                | Cause                                                                                 | Resolution                                                                                                    | Service |
|--------|----------|----------------------------------------------------------------------------------------------------|---------------------------------------------------------------------------------------|----------------------------------------------------------------------------------------------------|---------|
| 250167 | ERROR    | DEF123watchdog: watchdog(%d) ERROR: Update profile corrupt. Length goes past profile block len.     | Error reading the current users profile block.                                        | Refer to ORACLE expert first. Verify the profile block exists and is not corrupted or invalid for this user, by referring to the profile field of the ABS_ACCT_REFERENCE(public synonym) table. | SLEE    |
| 250168 | INFO     | DEF123watchdog: watchdog(%d) INFO: Starting Interface %s %d FAILED:%z                               | The specified interface has failed to start.                                          | Refer to application expert first. (Check the following). 1) Check SLEE config (SLEE.cfg) 2) Check binary is exists, permissions are correct and is not corrupt. Finally contact support.       | SLEE    |
| 250169 | ERROR    | DEF123watchdog: watchdog(%d) ERROR: Applicaton %s %d does not exist at PID %d, presuming dead.      | The specified application has died/finished, the watchdog will attempt to restart it. | Refer to application expert first. Ensure that the application has restarted correctly (observe syslog). Finally contact support.                                                               | SLEE    |
| 250170 | ERROR    | DEF123watchdog: watchdog(%d)<br>ERROR: Interface %s %d does not<br>exist at PID %d, presuming dead. | The specified interface has died/finished, the watchdog will attempt to restart it.   | Refer to application expert<br>first. Ensure that the interface<br>has restarted correctly (observe<br>syslog). Finally contact<br>support.                                                     |         |

| Alarm  | Severity | Text                                                                                                    | Cause                                                                    | Resolution                                                                                                    | Service |
|--------|----------|----------------------------------------------------------------------------------------------------|--------------------------------------------------------------------------|----------------------------------------------------------------------------------------------------|---------|
| 250171 | WARNING  | DEF123watchdog: watchdog(%d) WARNING: Language translation dictionary in %s %d contained an invalid mapping line (no unescaped = sign) on or about line %d | Attempting to read the SLEE configuration file has resulted in an error. | Refer to UNIX/application expert first (Check the following). 1) Does the configuration file exist? 2) Are the correct permissions set for the configuration file? 3) Is the configuration file corrupt? 4) Have all the required parameters been entered in the configuration file? 5) Have all the configuration parameters been formatted correctly? Finally contact support. |         |
| 250172 | WARNING  | DEF123watchdog: watchdog(%d) WARNING: cmnConfigGetChar: %z                                                                                                 | Attempting to read the SLEE configuration file has resulted in an error. | Refer to UNIX/application expert first (Check the following). 1) Does the configuration file exist? 2) Are the correct permissions set for the configuration file? 3) Is the configuration file corrupt? 4) Have all the required parameters been entered in the configuration file? 5) Have all the configuration parameters been formatted correctly? Finally contact support. |         |

| Alarm  | Severity | Text                                                          | Cause                                                                    | Resolution                                                                                                    | Service |
|--------|----------|---------------------------------------------------------------|--------------------------------------------------------------------------|----------------------------------------------------------------------------------------------------|---------|
| 250173 | WARNING  | DEF123watchdog: watchdog(%d) WARNING: cmnConfigGetFlag: %z    | Attempting to read the SLEE configuration file has resulted in an error. | Refer to UNIX/application expert first (Check the following). 1) Does the configuration file exist? 2) Are the correct permissions set for the configuration file? 3) Is the configuration file corrupt? 4) Have all the required parameters been entered in the configuration file? 5) Have all the configuration parameters been formatted correctly? Finally contact support. | SLEE    |
| 250174 | WARNING  | DEF123watchdog: watchdog(%d) WARNING: cmnConfigGetInteger: %z | Attempting to read the SLEE configuration file has resulted in an error. | Refer to UNIX/application expert first (Check the following). 1) Does the configuration file exist? 2) Are the correct permissions set for the configuration file? 3) Is the configuration file corrupt? 4) Have all the required parameters been entered in the configuration file? 5) Have all the configuration parameters been formatted correctly? Finally contact support. | SLEE    |

| Alarm  | Severity | Text                                                         | Cause                                                                    | Resolution                                                                                                    | Service |
|--------|----------|--------------------------------------------------------------|--------------------------------------------------------------------------|----------------------------------------------------------------------------------------------------|---------|
| 250175 | WARNING  | DEF123watchdog: watchdog(%d) WARNING: cmnConfigGetString: %z | Attempting to read the SLEE configuration file has resulted in an error. | Refer to UNIX/application expert first (Check the following). 1) Does the configuration file exist? 2) Are the correct permissions set for the configuration file? 3) Is the configuration file corrupt? 4) Have all the required parameters been entered in the configuration file? 5) Have all the configuration parameters been formatted correctly? Finally contact support. | SLEE    |
| 250176 | NOTICE   | DEF123watchdog: watchdog(%d) NOTICE: cmnConfigGetChar: %z    | Attempting to read the SLEE configuration file has resulted in an error. | Refer to UNIX/application expert first (Check the following). 1) Does the configuration file exist? 2) Are the correct permissions set for the configuration file? 3) Is the configuration file corrupt? 4) Have all the required parameters been entered in the configuration file? 5) Have all the configuration parameters been formatted correctly? Finally contact support. | SLEE    |

| Alarm  | Severity | Text                                                         | Cause                                                                    | Resolution                                                                                                    | Service |
|--------|----------|--------------------------------------------------------------|--------------------------------------------------------------------------|----------------------------------------------------------------------------------------------------|---------|
| 250177 | NOTICE   | DEF123watchdog: watchdog(%d) NOTICE: cmnConfigGetFlag: %z    | Attempting to read the SLEE configuration file has resulted in an error. | Refer to UNIX/application expert first (Check the following). 1) Does the configuration file exist? 2) Are the correct permissions set for the configuration file? 3) Is the configuration file corrupt? 4) Have all the required parameters been entered in the configuration file? 5) Have all the configuration parameters been formatted correctly? Finally contact support. | SLEE    |
| 250178 | NOTICE   | DEF123watchdog: watchdog(%d) NOTICE: cmnConfigGetInteger: %z | Attempting to read the SLEE configuration file has resulted in an error. | Refer to UNIX/application expert first (Check the following). 1) Does the configuration file exist? 2) Are the correct permissions set for the configuration file? 3) Is the configuration file corrupt? 4) Have all the required parameters been entered in the configuration file? 5) Have all the configuration parameters been formatted correctly? Finally contact support. | SLEE    |

| Alarm  | Severity | Text                                                                                                    | Cause                                                                         | Resolution                                                                                                    | Service |
|--------|----------|----------------------------------------------------------------------------------------------------|-------------------------------------------------------------------------------|----------------------------------------------------------------------------------------------------|---------|
| 250179 | NOTICE   | DEF123watchdog: watchdog(%d) NOTICE: cmnConfigGetString: %z                                                  | Attempting to read the SLEE configuration file has resulted in an error.      | Refer to UNIX/application expert first (Check the following). 1) Does the configuration file exist? 2) Are the correct permissions set for the configuration file? 3) Is the configuration file corrupt? 4) Have all the required parameters been entered in the configuration file? 5) Have all the configuration parameters been formatted correctly? Finally contact support. |         |
| 250180 | CRITICAL | DEF123watchdog: watchdog(%d) CRITICAL: malloc() returned NULL in build_filename (cmnLang.cc)! Out of memory! | Insufficient memory to perform desired action due to internal software error. | Refer to UNIX/application expert first (Check the following). 1) Rogue processes consuming memory 2) Unusally large memory consumption for an individual binary. Finally contact support.                                                                                                    |         |
| 250181 | CRITICAL | DEF123watchdog: watchdog(%d) CRITICAL: Out of memory in cmnLang.cc:processLine!                              | Insufficient memory to perform desired action due to internal software error. | Refer to UNIX/application expert first (Check the following). 1) Rogue processes consuming memory 2) Unusally large memory consumption for an individual binary. Finally contact support.                                                                                                    |         |
| 250182 | CRITICAL | DEF123watchdog: watchdog(%d) WARNING strdup=%d loggedError.c@%d: out of memory                               | Insufficient memory to perform desired action due to internal software error. | Refer to UNIX/application expert first (Check the following). 1) Rogue processes consuming memory 2) Unusally large memory consumption for an individual binary. Finally contact support.                                                                                                    |         |

| Alarm  | Severity | Text                                                                                            | Cause                                                                                                    | Resolution                                                                                                    | Service |
|--------|----------|-------------------------------------------------------------------------------------------------|----------------------------------------------------------------------------------------------------|----------------------------------------------------------------------------------------------------|---------|
| 250183 | CRITICAL | DEF123watchdog: watchdog(%d) NOTICE allocate=%d cmnRangeOciFetch.c@%d: out of memory            | Insufficient memory to perform desired action due to internal software error.                                                        | Refer to UNIX/application expert first (Check the following). 1) Rogue processes consuming memory 2) Unusally large memory consumption for an individual binary. Finally contact support. | SLEE    |
| 250184 | CRITICAL | DEF123watchdog: watchdog(%d) CRITICAL: Too many processes (%d != 1) attached to shared memory   | There are too many processes attached to the SLEE shared memory.                                                                     | Refer to application expert. 1) Stop SLEE, change kernel parameters as per support installation guide. 2) Clean shared memory 3) Start SLEE. Finally contact support.                     | SLEE    |
| 250185 | ERROR    | DEF123watchdog: watchdog(%d) ERROR: Watchdog error too many processes attached to shared memory | There are too many processes attached to the SLEE shared memory.                                                                     | Refer to application expert. 1) Stop SLEE, change kernel parameters as per support installation guide. 2) Clean shared memory 3) Start SLEE. Finally contact support.                     | SLEE    |
| 250186 | CRITICAL | DEF123watchdog: watchdog(%d) CRITICAL: Error restarting the SLEE (exec %s %d) -%z               | The watchdog can not automatically restart SLEE.                                                                                     | Refer to application expert. 1)<br>Stop SLEE. 2) Clean shared<br>memory. 3) Start SLEE. Finally<br>contact support.                                                                       | SLEE    |
| 250187 | CRITICAL | DEF123watchdog: watchdog(%d) CRITICAL: Error getting shared memory -%z                          | The watchdog process can not detach from shared memory. This message will only be seen if the SLEE shared memory has become corrupt. | Stop SLEE, clean shared memory, start SLEE                                                                                                    | SLEE    |

| Alarm  | Severity | Text                                                                                            | Cause                                                                                                    | Resolution                                 | Service |
|--------|----------|-------------------------------------------------------------------------------------------------|----------------------------------------------------------------------------------------------------|--------------------------------------------|---------|
| 250188 | CRITICAL | DEF123watchdog: watchdog(%d) CRITICAL: Error marking shared memory -%z                          | The watchdog process can not detach from shared memory. This message will only be seen if the SLEE shared memory has become corrupt. | Stop SLEE, clean shared memory, start SLEE | SLEE    |
| 250189 | ERROR    | DEF123watchdog: watchdog(%d) ERROR: Watchdog error getting shared memory information : Error %z | The watchdog process can not detach from shared memory. This message will only be seen if the SLEE shared memory has become corrupt. |                                            | SLEE    |
| 250190 | CRITICAL | DEF123watchdog: watchdog(%d) CRITICAL: Error detaching shared memory -%z                        | _ = =                                                                                                    |                                            | SLEE    |

| Alarm  | Severity | Text                                                                   | Cause                          | Resolution                                                                                                    | Service |
|--------|----------|------------------------------------------------------------------------|--------------------------------|----------------------------------------------------------------------------------------------------|---------|
| 250191 | NOTICE   | DEF123watchdog: watchdog(%d) NOTICE oparse=%d cmnRangeOciFetch.c@%d:%z | ORACLE error.                  | Refer to ORACLE expert first (Check the following). 1) Verify that ORACLE is running through checking the status of the listener(lsnrctl) and restart ORACLE only if neccessary. 2) Check the following environment variables and/or configuration files: 2a) ORACLE_SID(environment) 2b) tnsnames.ora(configuration file) 2c) listener.ora(configuration file). 3) Verify that the username and password for the current machine is correct. Finally contact support. | SLEE    |
| 250192 | ERROR    | <pre>SLEE[%d]: ERROR: No available call instances</pre>                | SLEE configuration is invalid. | Refer to application expert. Edit /IN/service_packages/SLEE/etc/SL EE.cfg and increase instances.                                                                                                    | SLEE    |
| 250193 | ERROR    | <pre>SLEE[%d]: ERROR: No available events</pre>                        | SLEE configuration is invalid. | Refer to application expert. Edit /IN/service_packages/SLEE/etc/SL EE.cfg and increase events.                                                                                                    | SLEE    |
| 250194 | ERROR    | <pre>SLEE[%d]: ERROR: No available service keys</pre>                  | SLEE configuration is invalid. | Refer to application expert. Edit /IN/service_packages/SLEE/etc/SL EE.cfg and increase service keys.                                                                                                    | SLEE    |
| 250195 | CRITICAL | cdrIF: cdrIF(%d) CRITICAL<br>SleeException=%d<br>sleeError.cc@%d:%z    | Exception raised from SLEE.    | Contact support.                                                                                                    | SLEE    |

| Alarm  | Severity | Text                                                                                                    | Cause                       | Resolution                                                         | Service |
|--------|----------|----------------------------------------------------------------------------------------------------|-----------------------------|--------------------------------------------------------------------|---------|
| 250196 | CRITICAL | DEF123replicationIF:<br>replicationIF(%d) CRITICAL<br>SleeException=%d<br>sleeError.cc@%d:%z                                    | Exception raised from SLEE. | Contact support.                                                   | SLEE    |
| 250197 | CRITICAL | <pre>sleeStartup: sleeStartup(%d) CRITICAL SleeApplication::new()=%d sleeApplication.cc@%d: No available applications</pre>     | Cannot process application. | Refer to application expert. Increase MAXAPPLICATIONS in SLEE.cfg. | SLEE    |
| 250198 | CRITICAL | <pre>sleeStartup: sleeStartup(%d) CRITICAL SleeCallInstance::new()=%d sleeCallInstance.cc@%d: No available call instances</pre> | Cannot process call.        | Refer to application expert. Increase MAXCALLS in SLEE.cfg.        | SLEE    |
| 250199 | CRITICAL | <pre>sleeStartup: sleeStartup(%d) CRITICAL SleeDialog::new()=%d sleeDialog.cc@%d: No available dialogs</pre>                    | Cannot process dialog.      | Refer to application expert. Increase MAXDIALOGS in SLEE.cfg.      | SLEE    |
| 250200 | CRITICAL | <pre>sleeStartup: sleeStartup(%d) CRITICAL SleeEvent::new()=%d sleeEvent.cc@%d: No available events</pre>                       | Cannot process event.       | Refer to application expert. Increase MAXEVENTS in SLEE.cfg.       | SLEE    |
| 250201 | CRITICAL | <pre>sleeStartup: sleeStartup(%d) CRITICAL SleeEvent::validateEvent()=%d sleeEvent.cc@%d:%z</pre>                               | Exception raised from SLEE. | Contact support.                                                   | SLEE    |
| 250202 | CRITICAL | <pre>sleeStartup: sleeStartup(%d) CRITICAL SleeEventType::new()=%d sleeEventType.cc@%d: No available events</pre>               | Cannot process event.       | Refer to application expert. Increase MAXEVENTS in SLEE.cfg.       | SLEE    |
| 250203 | CRITICAL | <pre>sleeStartup: sleeStartup(%d) CRITICAL SleeException=%d sleeError.cc@%d:%z</pre>                                            | Exception raised from SLEE. | Contact support.                                                   | SLEE    |

| Alarm  | Severity | Text                                                                                                    | Cause                                    | Resolution                                                                                  | Service |
|--------|----------|----------------------------------------------------------------------------------------------------|------------------------------------------|---------------------------------------------------------------------------------------------|---------|
| 250204 | CRITICAL | <pre>sleeStartup: sleeStartup(%d) CRITICAL SleeInterfaceInstance::new()=%d sleeInterfaceInstance.cc@%d: No available interfaces</pre>                                     | Cannot create SLEE interface.            | Refer to application expert. Increase MAXINTERFACES in SLEE.cfg.                            | SLEE    |
| 250205 | CRITICAL | <pre>sleeStartup: sleeStartup(%d) CRITICAL SleeService::new() sleeService.cc@%d: No available services</pre>                                                              | Cannot start new slee service.           | Refer to application expert. Increase MAXSERVICES in SLEE.cfg.                              | SLEE    |
| 250206 | CRITICAL | <pre>sleeStartup: sleeStartup(%d) CRITICAL: Config Error - Interface (%s %d) executable name is too long.Executable name must be less than %d characters in length.</pre> |                                          | Refer to application expert. Change name of interface in SLEE.cfg.                          | SLEE    |
| 250207 | CRITICAL | <pre>sleeStartup: sleeStartup(%d) CRITICAL: Config Error - Service %s %d has no keys defined for it</pre>                                                                 | _                                        | Refer to application expert.<br>Correct in SLEE.cfg.                                        | SLEE    |
| 250208 | CRITICAL | <pre>sleeStartup: sleeStartup(%d) CRITICAL: Config Error - Some application entries use the same application name %s %d</pre>                                             |                                          | Refer to application expert.<br>Change name of application in<br>SLEE.cfg.                  | SLEE    |
| 250209 | CRITICAL | <pre>sleeStartup: sleeStartup(%d) CRITICAL: Config Error - Some Services have the same service key (%d) defined</pre>                                                     | Configuration error.                     | Refer to application expert.<br>Change name of service key in<br>SLEE.cfg.                  | SLEE    |
| 250210 | CRITICAL | <pre>sleeStartup: sleeStartup(%d) CRITICAL: Error attempting to create shared memory key fileZZZ</pre>                                                                    | Cannot create reference file.            | Contact support.                                                                            | SLEE    |
| 250211 | CRITICAL | <pre>sleeStartup: sleeStartup(%d) CRITICAL: sleeStartup: Cannot read configuration file</pre>                                                                             | Cannot read configuration file SLEE.cfg. | Refer to application expert.<br>Check files exist specified in<br>the slee.sh startup file. | SLEE    |

| Alarm  | Severity | Text                                                                                                    | Cause                       | Resolution                                                                               | Service |
|--------|----------|----------------------------------------------------------------------------------------------------|-----------------------------|------------------------------------------------------------------------------------------|---------|
| 250212 | CRITICAL | <pre>sleeStartup: sleeStartup(%d) CRITICAL: sleeStartup: Cannot read file %s %d</pre>                                      | Cannot read specified file. | Verify file exists. Check permissions, etc.                                              | SLEE    |
| 250213 | ERROR    | <pre>sleeStartup: sleeStartup(%d) ERROR readCurrentCallId=%d sleeRoot.cc@%d:%z</pre>                                       | Exception raised from SLEE. | Contact support.                                                                         | SLEE    |
| 250214 | CRITICAL | <pre>sleeStartup: sleeStartup(%d) ERROR SleeManagementEvent::new()=%d sleeManagementEvent.cc@%d: No available events</pre> | Cannot process event.       | Refer to application expert. Increase MAXEVENTS in SLEE.cfg.                             | SLEE    |
| 250215 | NOTICE   | <pre>sleeStartup: sleeStartup(%d) NOTICE SleeApplicationAPI=%d sleeApplicationAPI.cc@%d:%z</pre>                           | Exception raised from SLEE. | Contact support.                                                                         | SLEE    |
| 250216 | NOTICE   | <pre>sleeStartup: sleeStartup(%d) NOTICE SleeApplicationInstance::start=% d sleeApplicationInstance.cc@%d:%z</pre>         |                             | If raised as CRITICAL then the application failed to start. Refer to application expert. | SLEE    |
| 250217 | NOTICE   | <pre>sleeStartup: sleeStartup(%d) NOTICE SleeInterfaceAPI=%d sleeInterfaceAPI.cc@%d:%z</pre>                               | Exception raised from SLEE. | Contact support.                                                                         | SLEE    |
| 250218 | NOTICE   | <pre>sleeStartup: sleeStartup(%d) NOTICE SleeInterfaceInstance::start()=% d sleeInterfaceInstance.cc@%d:%z</pre>           |                             | If raised as CRITICAL then the interface failed to start. Refer to application expert.   | SLEE    |
| 250219 | NOTICE   | <pre>sleeStartup: sleeStartup(%d) NOTICE SleeRoot::shutdown()=%d sleeRoot.cc@%d: SLEE Shutdown</pre>                       | SLEE is shutting down.      | No resolution.                                                                           | SLEE    |
| 250220 | NOTICE   | <pre>sleeStartup: sleeStartup(%d) NOTICE SleeRoot::SleeRoot()=%d sleeRoot.cc@%d: SLEE Startup</pre>                        | SLEE is starting.           | No resolution.                                                                           | SLEE    |

| Alarm  | Severity | Text                                                                                    | Cause                                         | Resolution                                                                                                    | Service |
|--------|----------|-----------------------------------------------------------------------------------------|-----------------------------------------------|----------------------------------------------------------------------------------------------------|---------|
| 250221 | CRITICAL | stop: stop(%d) CRITICAL<br>SleeException=%d<br>sleeError.cc@%d:%z                       | Exception raised from SLEE.                   | Contact support.                                                                                                    | SLEE    |
| 250222 | ERROR    | <pre>stop: stop(%d) ERROR readCurrentCallId=%d sleeRoot.cc@%d:%z</pre>                  | Exception raised from SLEE.                   | Contact support.                                                                                                    | SLEE    |
| 250223 | NOTICE   | stop: stop(%d) NOTICE<br>SleeRoot::shutdown()=%d<br>sleeRoot.cc@%d: SLEE Shutdown       | SLEE is shutting down.                        | No resolution.                                                                                                    | SLEE    |
| 250224 | NOTICE   | <pre>stop: stop(%d) NOTICE SleeRoot::SleeRoot()=%d sleeRoot.cc@%d: SLEE Startup</pre>   | SLEE is starting.                             | No resolution.                                                                                                    | SLEE    |
| 250225 | CRITICAL | <pre>statsIF: statsIF(%d) CRITICAL SleeException=%d sleeError.cc@%d:%z</pre>            | Exception raised from SLEE.                   | Contact support.                                                                                                    | SLEE    |
| 250226 | ERROR    | <pre>statsIF: statsIF(%d) ERROR: shmAttach: Cannot get semID from semKey %d</pre>       | Problem reading shared memory.                | Contact support.                                                                                                    | SLEE    |
| 250227 | ERROR    | <pre>statsIF: statsIF(%d) ERROR: statsIF failed to open %s %d :%z</pre>                 | Cannot open file.                             | Verify file exists. Check permissions, etc.                                                                                       | SLEE    |
| 250228 | ERROR    | <pre>statsIF: statsIF(%d) ERROR: statsIF failed to write stat</pre>                     | Error writing to shared memory.               | Contact support.                                                                                                    | SLEE    |
| 250229 | ERROR    | <pre>statsIF: statsIF(%d) ERROR: statsIF Failed to write stat to Shared Memory.%z</pre> | Error writing specific stat to shared memory. | Refer to application expert. Check stat exists in SMF_STATISTICS_DEFN table or in statistics.bin depending on your configuration. | SLEE    |
| 250230 | CRITICAL | timerIF: timerIF(%d) CRITICAL<br>SleeException=%d<br>sleeError.cc@%d:%z                 | Exception raised from SLEE.                   | Contact support.                                                                                                    | SLEE    |

| Alarm  | Severity | Text                                                                                                    | Cause                         | Resolution                                                         | Service |
|--------|----------|----------------------------------------------------------------------------------------------------|-------------------------------|--------------------------------------------------------------------|---------|
| 250231 | CRITICAL | DEF123watchdog: watchdog(%d) CRITICAL SleeApplication::new()=%d sleeApplication.cc@%d: No available applications           | Cannot process application.   | Refer to application expert. Increase MAXAPPLICATIONS in SLEE.cfg. | SLEE    |
| 250232 | CRITICAL | DEF123watchdog: watchdog(%d) CRITICAL SleeCallInstance::new()=%d sleeCallInstance.cc@%d: No available call instances       | Cannot process call.          | Refer to application expert. Increase MAXCALLS in SLEE.cfg.        | SLEE    |
| 250233 | CRITICAL | DEF123watchdog: watchdog(%d) CRITICAL SleeDialog::new()=%d sleeDialog.cc@%d: No available dialogs                          | Cannot process dialog.        | Refer to application expert. Increase MAXDIALOGS in SLEE.cfg.      | SLEE    |
| 250234 | CRITICAL | DEF123watchdog: watchdog(%d) CRITICAL SleeEvent::new()=%d sleeEvent.cc@%d: No available events                             | Cannot process event.         | Refer to application expert. Increase MAXEVENTS in SLEE.cfg.       | SLEE    |
| 250235 | CRITICAL | <pre>DEF123watchdog: watchdog(%d) CRITICAL SleeEvent::validateEvent()=%d sleeEvent.cc@%d:%z</pre>                          | Exception raised from SLEE.   | Contact support.                                                   | SLEE    |
| 250236 | CRITICAL | <pre>DEF123watchdog: watchdog(%d) CRITICAL SleeEventType::new()=%d sleeEventType.cc@%d: No available events</pre>          | Cannot process event.         | Refer to application expert. Increase MAXEVENTS in SLEE.cfg.       | SLEE    |
| 250237 | CRITICAL | DEF123watchdog: watchdog(%d) CRITICAL SleeException=%d sleeError.cc@%d:%z                                                  | Exception raised from SLEE.   | Contact support.                                                   | SLEE    |
| 250238 | CRITICAL | DEF123watchdog: watchdog(%d) CRITICAL SleeInterfaceInstance::new()=%d sleeInterfaceInstance.cc@%d: No available interfaces | Cannot create SLEE interface. | Refer to application expert. Increase MAXINTERFACES in SLEE.cfg.   | SLEE    |

| Alarm  | Severity | Text                                                                                                    | Cause                          | Resolution                                                                               | Service |
|--------|----------|----------------------------------------------------------------------------------------------------|--------------------------------|------------------------------------------------------------------------------------------|---------|
| 250239 | CRITICAL | DEF123watchdog: watchdog(%d)<br>CRITICAL SleeService::new()<br>sleeService.cc@%d: No available<br>services         | Cannot start new slee service. | Refer to application expert. Increase MAXSERVICES in SLEE.cfg.                           | SLEE    |
| 250240 | ERROR    | DEF123watchdog: watchdog(%d)<br>ERROR readCurrentCallId=%d<br>sleeRoot.cc@%d:%z                                    | Exception raised from SLEE.    | Contact support.                                                                         | SLEE    |
| 250241 | ERROR    | DEF123watchdog: watchdog(%d) ERROR SleeManagementEvent::new()=%d sleeManagementEvent.cc@%d: No available events    | Cannot process event.          | Refer to application expert. Increase MAXEVENTS in SLEE.cfg.                             | SLEE    |
| 250242 | NOTICE   | DEF123watchdog: watchdog(%d) NOTICE SleeApplicationAPI=%d sleeApplicationAPI.cc@%d:%z                              | Exception raised from SLEE.    | Contact support.                                                                         | SLEE    |
| 250243 | NOTICE   | <pre>DEF123watchdog: watchdog(%d) NOTICE SleeApplicationInstance::start=% d sleeApplicationInstance.cc@%d:%z</pre> |                                | If raised as CRITICAL then the application failed to start. Refer to application expert. | SLEE    |
| 250244 | NOTICE   | DEF123watchdog: watchdog(%d) NOTICE SleeInterfaceAPI=%d sleeInterfaceAPI.cc@%d:%z                                  | Exception raised from SLEE.    | Contact support.                                                                         | SLEE    |
| 250245 | NOTICE   | <pre>DEF123watchdog: watchdog(%d) NOTICE SleeInterfaceInstance::start()=% d sleeInterfaceInstance.cc@%d:%z</pre>   |                                | If raised as CRITICAL then the interface failed to start. Refer to application expert.   | SLEE    |
| 250246 | NOTICE   | DEF123watchdog: watchdog(%d) NOTICE SleeRoot::shutdown()=%d sleeRoot.cc@%d: SLEE Shutdown                          | SLEE is shutting down.         | No resolution.                                                                           | SLEE    |
| 250247 | NOTICE   | DEF123watchdog: watchdog(%d) NOTICE SleeRoot::SleeRoot()=%d sleeRoot.cc@%d: SLEE Startup                           | SLEE is starting.              | No resolution.                                                                           | SLEE    |

| Alarm  | Severity | Text                                                                                                    | Cause                                                     | Resolution        | Service |
|--------|----------|----------------------------------------------------------------------------------------------------|-----------------------------------------------------------|-------------------|---------|
| 250248 | NOTICE   | DEF123watchdog: watchdog(%d) NOTICE: %d Call Instances Locked has recovered to %s %d of total available instances (%d) | SLEE attempted to recover.                                | Contact support.  | SLEE    |
| 250249 | NOTICE   | DEF123watchdog: watchdog(%d) NOTICE: %d Dialogs used has recovered to %s %d of total available dialogs (%d)            | SLEE attempted to recover.                                | Contact support.  | SLEE    |
| 250250 | NOTICE   | DEF123watchdog: watchdog(%d) NOTICE: %d Events used has recovered to %s %d of total available events (%d)              | SLEE attempted to recover.                                | Contact support.  | SLEE    |
| 250251 | WARNING  | DEF123watchdog: watchdog(%d) WARNING: %d Call Instances Locked breaches %s %d of total available instances (%d)        | SLEE now operating out of confined boundaries.            | Contact support.  | SLEE    |
| 250252 | WARNING  | DEF123watchdog: watchdog(%d) WARNING: %d Dialogs used breaches %s %d of total available dialogs (%d)                   | SLEE now operating out of confined boundaries.            | Contact support.  | SLEE    |
| 250253 | WARNING  | DEF123watchdog: watchdog(%d) WARNING: %d Events used breaches %s %d of total available events (%d)                     | SLEE now operating out of confined boundaries.            | Contact support.  | SLEE    |
| 250254 | WARNING  | DEF123watchdog: watchdog(%d) WARNING: %s %d %s %d does not exist at PID %d, presuming dead.                            | Cannot kill SLEE application/interfac e. No such process. | No resolution.    | SLEE    |
| 250255 | WARNING  | DEF123watchdog: watchdog(%d) WARNING: Cannot rename core to %s %d (%d) -%z                                             | Cannot rename core file.                                  | Check disk usage. | SLEE    |
| 250256 | WARNING  | DEF123watchdog: watchdog(%d) WARNING: Error sending ABORT to %s %d process %d (%d) %z.                                 | Cannot kill SLEE application/interface.                   | No resolution.    | SLEE    |

| Alarm  | Severity | Text                                                                                                    | Cause                                              | Resolution                                                                                                    | Service |
|--------|----------|----------------------------------------------------------------------------------------------------|----------------------------------------------------|----------------------------------------------------------------------------------------------------|---------|
| 250257 | WARNING  | DEF123watchdog: watchdog(%d) WARNING: Received sig alarm - aborting SLEE processes.                                                           | Quiesing.                                          | No resolution.                                                                                                    | SLEE    |
| 250258 | WARNING  | DEF123watchdog: watchdog(%d) WARNING: Restarting %s %d %s %d (was process %d).                                                                | Restarting SLEE application/interface.             | No resolution.                                                                                                    | SLEE    |
| 250259 | WARNING  | DEF123watchdog: watchdog(%d) WARNING: Sending SIGABRT to %s %d %s %d, process %d.                                                             | Killing SLEE application/interface.                | No resolution.                                                                                                    | SLEE    |
| 250260 | ERROR    | DEF123replicationIF: replicationIF(%d) ERROR =%d repMsgs.H0%d: Write error: Broken pipe                                                       | Kernel communication/disk error.                   | Refer to UNIX/application expert first. If problem persists then contact support.                                      | SLEE    |
| 250261 | NOTICE   | syslog: SLEE(%d) CRITICAL: BPIF %z                                                                                                    | Reference to deprecated process. Information Only. | No resolution.                                                                                                    | SLEE    |
| 250262 | NOTICE   | <pre>replicationIF: replicationIF(%d) NOTICE SleeInterfaceAPI=%d sleeInterfaceAPI.cc@%d: Dialog timeout index (%d) exceeds maximum (%d)</pre> | Information only.                                  | No resolution.                                                                                                    | SLEE    |
| 250263 | ERROR    | SLEE: SLEE(%d) ERROR: notificationIF - Application %s %d has no message defined for message type %s %d in language %s %d                      | Missing translation template file.                 | Refer to application expert. Create appropriate translation file for defined message in /IN/service_packages/SLEE/msgs | SLEE    |
| 250264 | ERROR    | <pre>replicationIF: replicationIF(%d) ERROR: read-Connection read error - Connection refused</pre>                                            | Cannot create socket to smsMaster.                 | Refer to application expert.<br>Verify smsMaster is running.                                                           | SLEE    |
| 250265 | ERROR    | <pre>replicationIF: replicationIF(%d) ERROR: setsockopt-Problem setting socket option - Invalid argument</pre>                                | Cannot create socket to smsMaster.                 | Refer to application expert.<br>Verify smsMaster is running.                                                           | SLEE    |

| Alarm  | Severity | Text                                                                                                  | Cause                              | Resolution                                                                                                    | Service |
|--------|----------|----------------------------------------------------------------------------------------------------|------------------------------------|----------------------------------------------------------------------------------------------------|---------|
| 250266 | ERROR    | <pre>slee_acs: slee_acs(%d) ERROR: ORA-%d: Message %d not found; product=RDBMS; facility=ORA</pre>    | Internal error.                    | No action required.                                                                                                    | SLEE    |
| 250267 | ERROR    | <pre>slee_acs: slee_acs(%d) ERROR: Open Failed No such file or directory: %s %d (%d bytes lost)</pre> | Cannot open file or directory.     | Assuming basic UNIX skills (Check the following). 1) Does the specified file exist? 2) Are the correct permissions set for the file? 3) Is the file corrupt, can it be opened? 4) Is the disk full? Finally contact support. | SLEE    |
| 250268 | ERROR    | <pre>slee_acs: slee_acs(%d) ERROR: shmAttach: Cannot attach to shmKey %d</pre>                        | Cannot attach to shared memory.    | Refer to application expert.<br>Check smsStatsDaemon is running.                                                                                                    | SLEE    |
| 250269 | ERROR    | <pre>slee_acs: slee_acs(%d) ERROR: smsTryRecordStats: Cannot reattach to SHM</pre>                    | Cannot attach to shared memory.    | Refer to application expert. Check smsStatsDaemon is running.                                                                                                    | SLEE    |
| 250270 | ERROR    | <pre>slee_acs: slee_acs(%d) ERROR: Reattached to shmKey %d. Lost stats on %d calls</pre>              | Reattached to shared memory.       | No action required.                                                                                                    | SLEE    |
| 250271 | NOTICE   | <pre>slee_acs: slee_acs(%d) NOTICE: Attempt to respond to action () which is not outstanding!</pre>   | Outstanding action is out of date. | No action required.                                                                                                    | SLEE    |
| 250272 | NOTICE   | <pre>slee_acs: slee_acs(%d) NOTICE: ccsActions : Cannot find originating action in stack.</pre>       | Outstanding action is out of date. | No action required.                                                                                                    | SLEE    |
| 250273 | NOTICE   | <pre>slee_acs: slee_acs(%d) NOTICE: xmsSvcLibrary Config: flushTime = %d</pre>                        | Configuration item.                | No action required.                                                                                                    | SLEE    |
| 250274 | NOTICE   | <pre>slee_acs: slee_acs(%d) NOTICE: xmsSvcLibrary Config: maxAge = %d</pre>                           | Configuration item.                | No action required.                                                                                                    | SLEE    |

| Alarm  | Severity | Text                                                                                                    | Cause                              | Resolution                                                                                                    | Service |
|--------|----------|----------------------------------------------------------------------------------------------------|------------------------------------|----------------------------------------------------------------------------------------------------|---------|
| 250275 | NOTICE   | <pre>slee_acs: slee_acs(%d) NOTICE: xmsSvcLibrary Config: validityTime = %d</pre>                                                                                                    | Configuration item.                | No action required.                                                                                                    | SLEE    |
| 250276 | WARNING  | <pre>slee_acs: slee_acs(%d) WARNING: acsSLEEChassis_t::main: Unknown non-management event type beProtocolEvent received</pre>                                                                   | Unexpected message received.       | No action required.                                                                                                    | SLEE    |
| 250277 | CRITICAL | <pre>statsIF: statsIF(%d) CRITICAL SleeEvent::new()=%d sleeEvent.cc@%d: No available events</pre>                                                                                               | Error communicating with the SLEE. | Refer to application expert. Increase MAXEVENTS in SLEE.cfg if necessary.                                                                                                    | SLEE    |
| 250278 | CRITICAL | <pre>timerIF: timerIF(%d) CRITICAL SleeEvent::new()=%d sleeEvent.cc@%d: No available events</pre>                                                                                               | Error communicating with the SLEE. | Refer to application expert. Increase MAXEVENTS in SLEE.cfg if necessary.                                                                                                    | SLEE    |
| 250279 | CRITICAL | timerIF: timerIF(%d) CRITICAL:<br>Critical failure: SleeException:<br>Cannot find shared memory (%d)<br>in sleeShmManager.cc at %d by<br>process id %d errno(%d) - No<br>such file or directory | Cannot attach to smsStatsDaemon.   | Refer to application expert. Check smsStatsDaemon is running.                                                                                                    | SLEE    |
| 250280 | ERROR    | replicationIF: replicationIF(%d) ERROR: Write error - Broken pipe                                                                                                    |                                    | Refer to UNIX/application/LAN expert first (Check the following). 1) TCP/IP connection integrity. 2) Type netstat -na (see man netstat for more information) to determine the status of the listening socket for this connection. (Should be a configuration parameter). Finally contact support. | SLEE    |

| Alarm  | Severity | Text                                                                              | Cause                                | Resolution                                                                                                    | Service |
|--------|----------|-----------------------------------------------------------------------------------|--------------------------------------|----------------------------------------------------------------------------------------------------|---------|
| 250281 | ERROR    | <pre>statsIF: statsIF(%d) ERROR: smsTryRecordStats: Cannot reattach to SHM</pre>  | Cannot attach to SLEE shared memory. | Check that the smsStatsDaemon is running without errors. If necessary, restart the smsStatsDaemon. Check that the system settings for shared memory and semaphores have been set to recommended levels. | SLEE    |
| 250282 | ERROR    | <pre>statsIF: statsIF(%d) ERROR: shmAttach: Cannot attach to shmKey %d</pre>      | Cannot attach to SLEE shared memory. | Check that the smsStatsDaemon is running without errors. If necessary, restart the smsStatsDaemon. Check that the system settings for shared memory and semaphores have been set to recommended levels. | SLEE    |
| 250283 | ERROR    | statsIF: statsIF(%d) ERROR:<br>Reattached to shmKey %d. Lost<br>stats on %d calls | Attached to shared memory            | No resolution                                                                                                    | SLEE    |